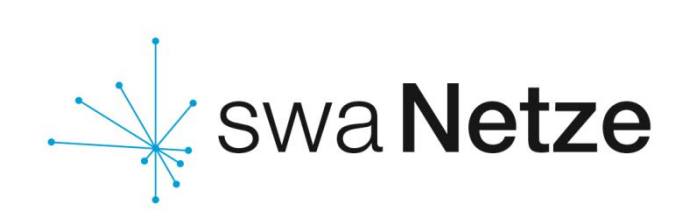

# **TAR Mittelspannung – Formulare –**

TAR

**Anhang E der VDE-AR-N 4110:2018-11**

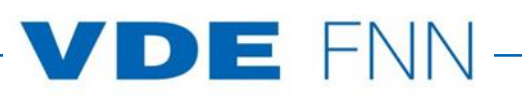

# **Inhalt**

- **E.1 Antragstellung**
- **E.2 Datenblatt zur Beurteilung von Netzrückwirkungen**
- **E.3 Netzanschlussplanung**
- **E.4 Errichtungsplanung**
- **E.5 Inbetriebsetzungsauftrag**
- **E.6 Erdungsprotokoll**
- **E.7 Inbetriebsetzungsprotokoll für Übergabestationen**
- **E.8 Datenblatt einer Erzeugungsanlage/eines Speichers Mittelspannung**
- **E.9 Netzbetreiber-Abfragebogen**
- **E.10 Inbetriebsetzungsprotokoll für Erzeugungseinheiten und Speicher**
- **E.11 Inbetriebsetzungserklärung Erzeugungsanlage/Speicher**
- **E.12 Konformitätserklärung für Erzeugungsanlagen/Speicher**
- **E.13 Einheitenzertifikat**
- **E.14 Komponentenzertifikat**
- **E.15 Anlagenzertifikat**
- **E.16 Betriebserlaubnisverfahren**
- **E.17 Beschränktes Betriebserlaubnisverfahren**

In dieser Unterlage sind alle Vordrucke des Anhangs E der VDE-AR-N 4110:2018-11 "Technische Regeln für den Anschluss von Kundenanlagen an das Mittelspannungsnetz und deren Betrieb (TAR Mittelspannung)" als ausfüllbare PDF-Formulare enthalten. Die Formulare dienen der Zusammenstellung der erforderlichen Daten einer Kundenanlage von der Planung des Netzanschlusses bis zu dessen Inbetriebsetzung.

VDE Verband der Elektrotechnik Elektronik Informationstechnik e.V.

Forum Netztechnik/Netzbetrieb im VDE (VDE|FNN) Bismarckstraße 33 10625 Berlin Tel. +49 30 383868-70

## **E.1 Antragstellung**

(Dieses Formular ist zur Vervielfältigung durch den Anwender dieser VDE-Anwendungsregel bestimmt.)

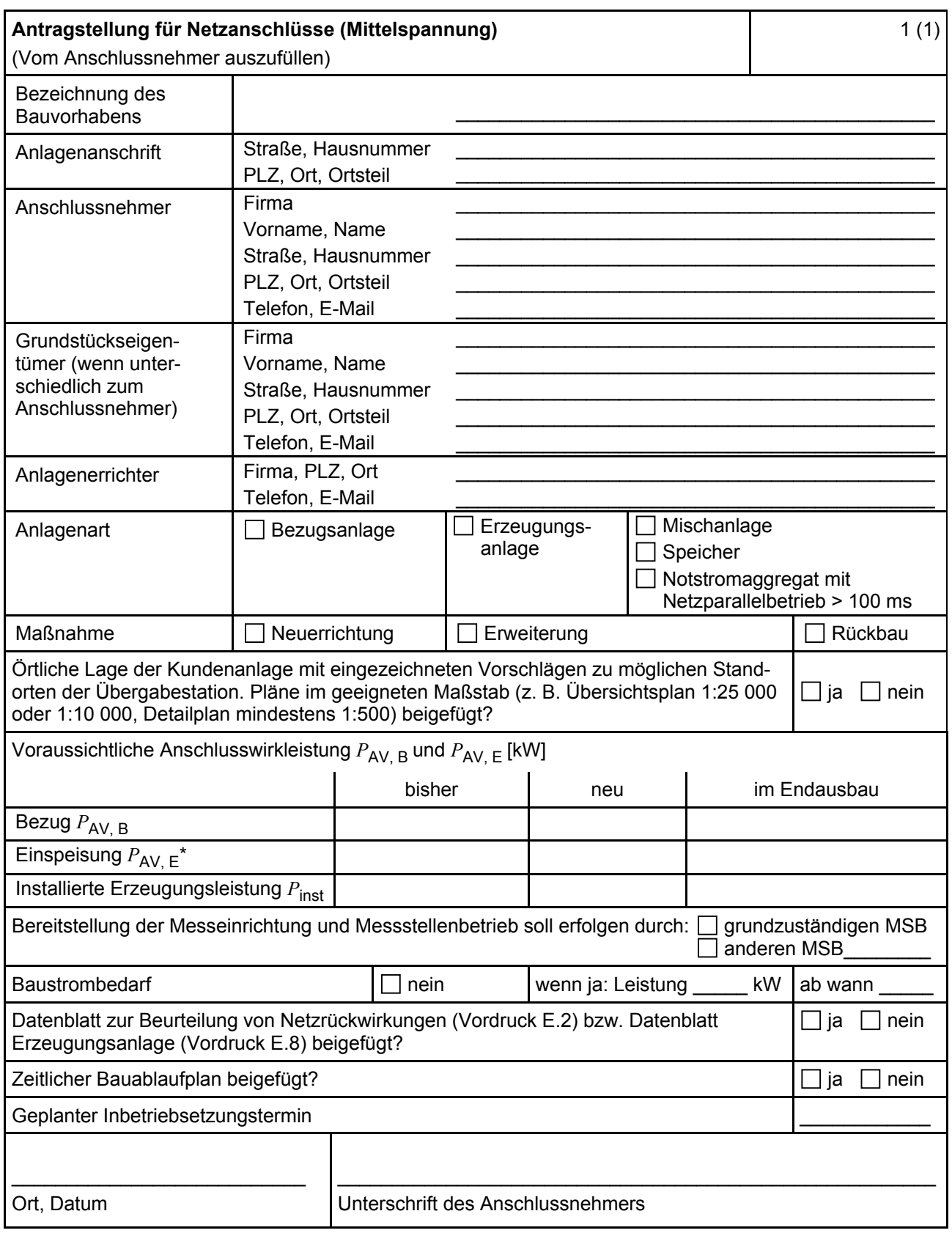

ANMERKUNG\* Maximale Einspeiseleistung der Kundenanlage in das vorgelagerte Mittelspannungsnetz.

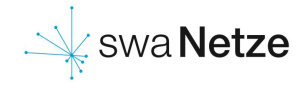

#### **E.2 Datenblatt zur Beurteilung von Netzrückwirkungen**

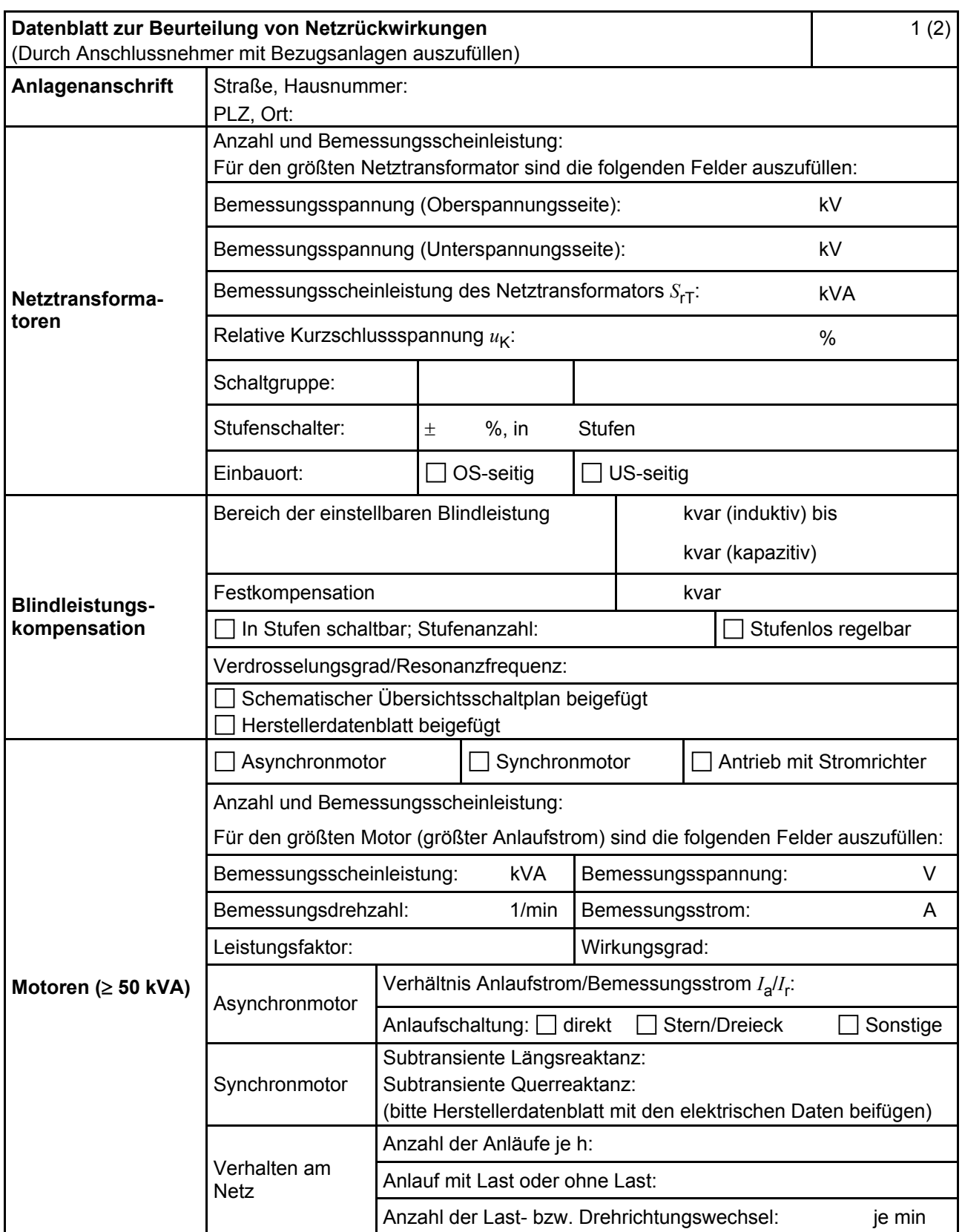

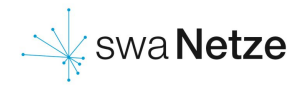

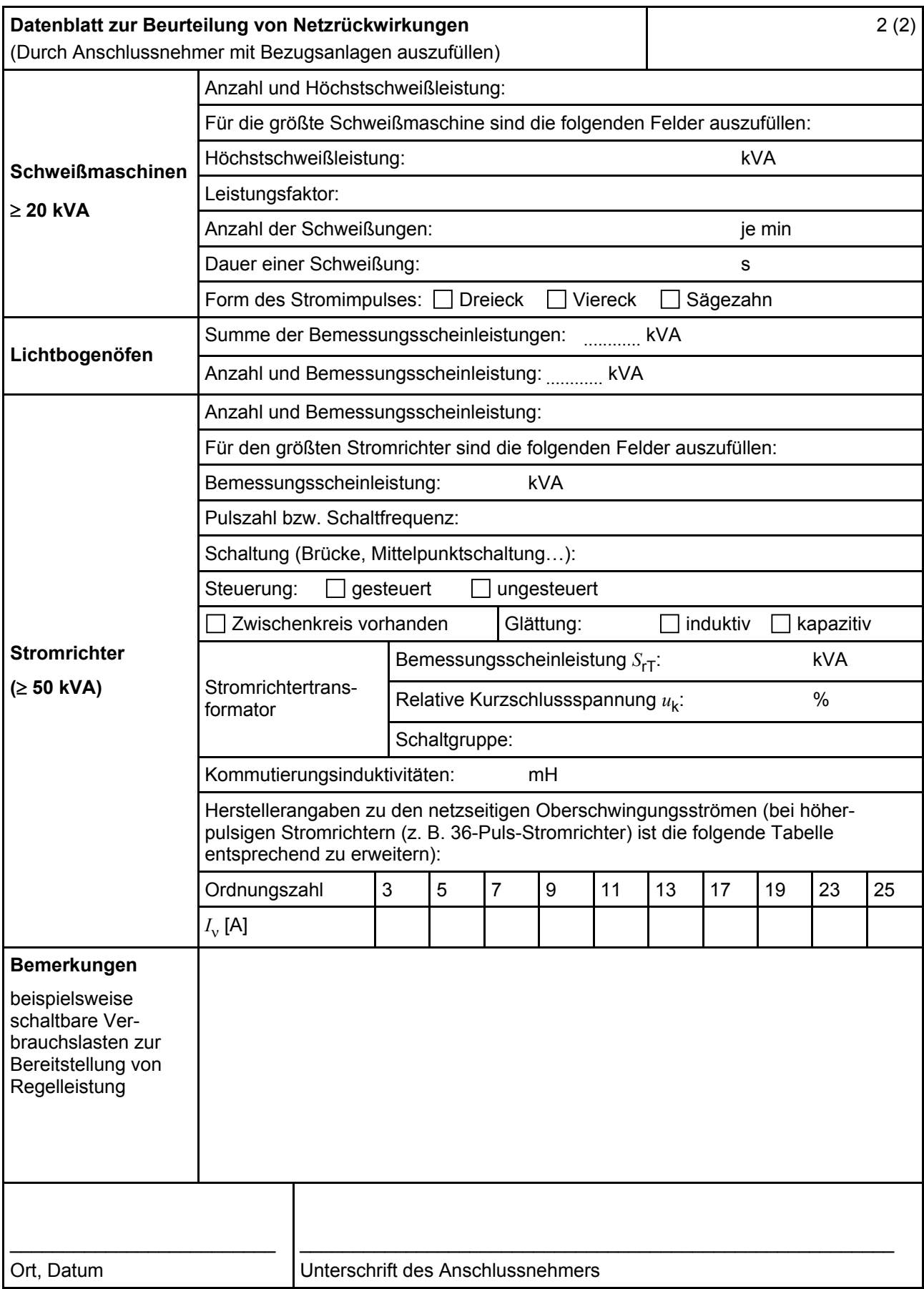

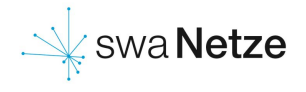

#### **E.3 Netzanschlussplanung**

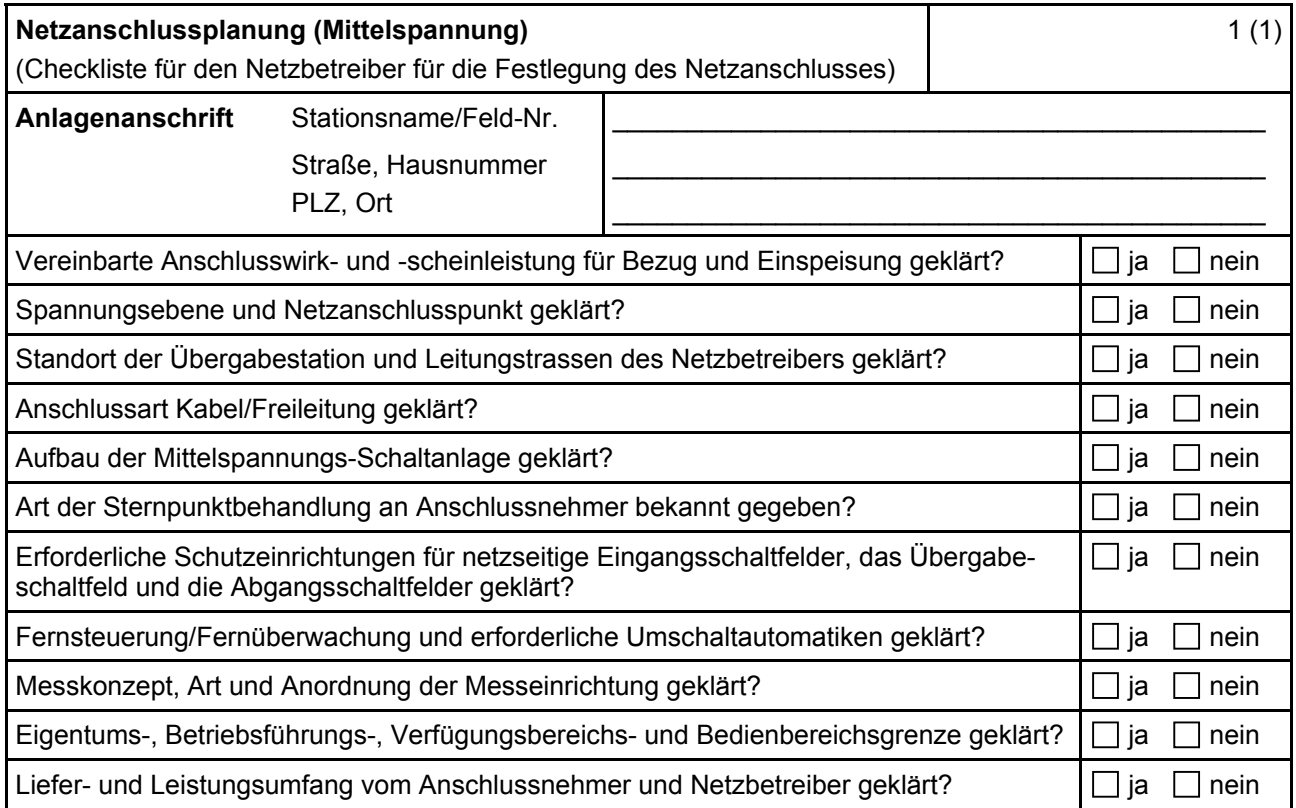

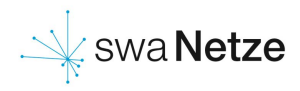

## **E.4 Errichtungsplanung**

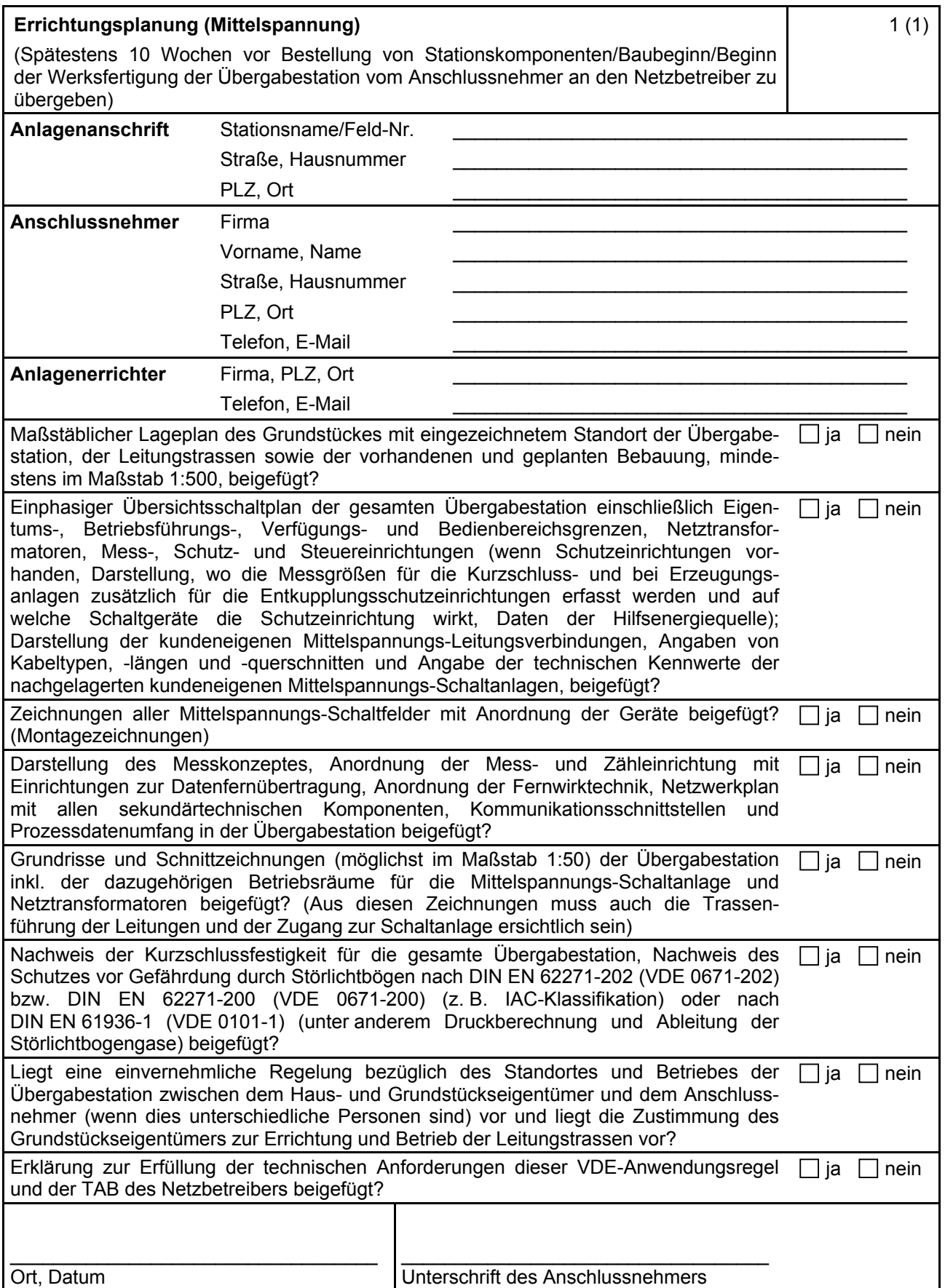

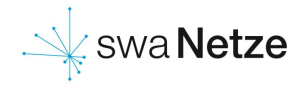

#### **E.5 Inbetriebsetzungsauftrag**

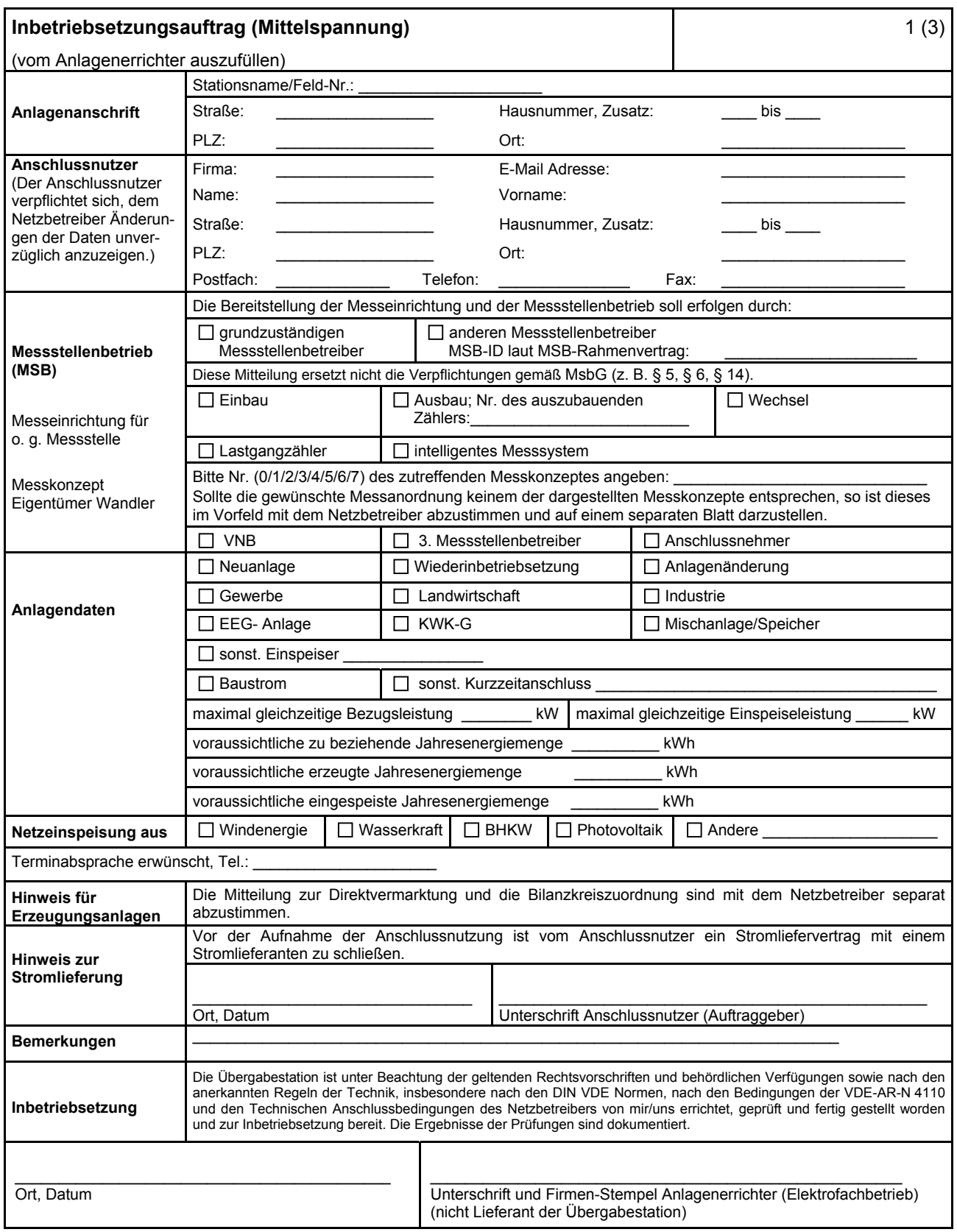

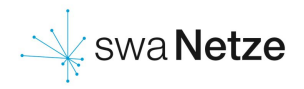

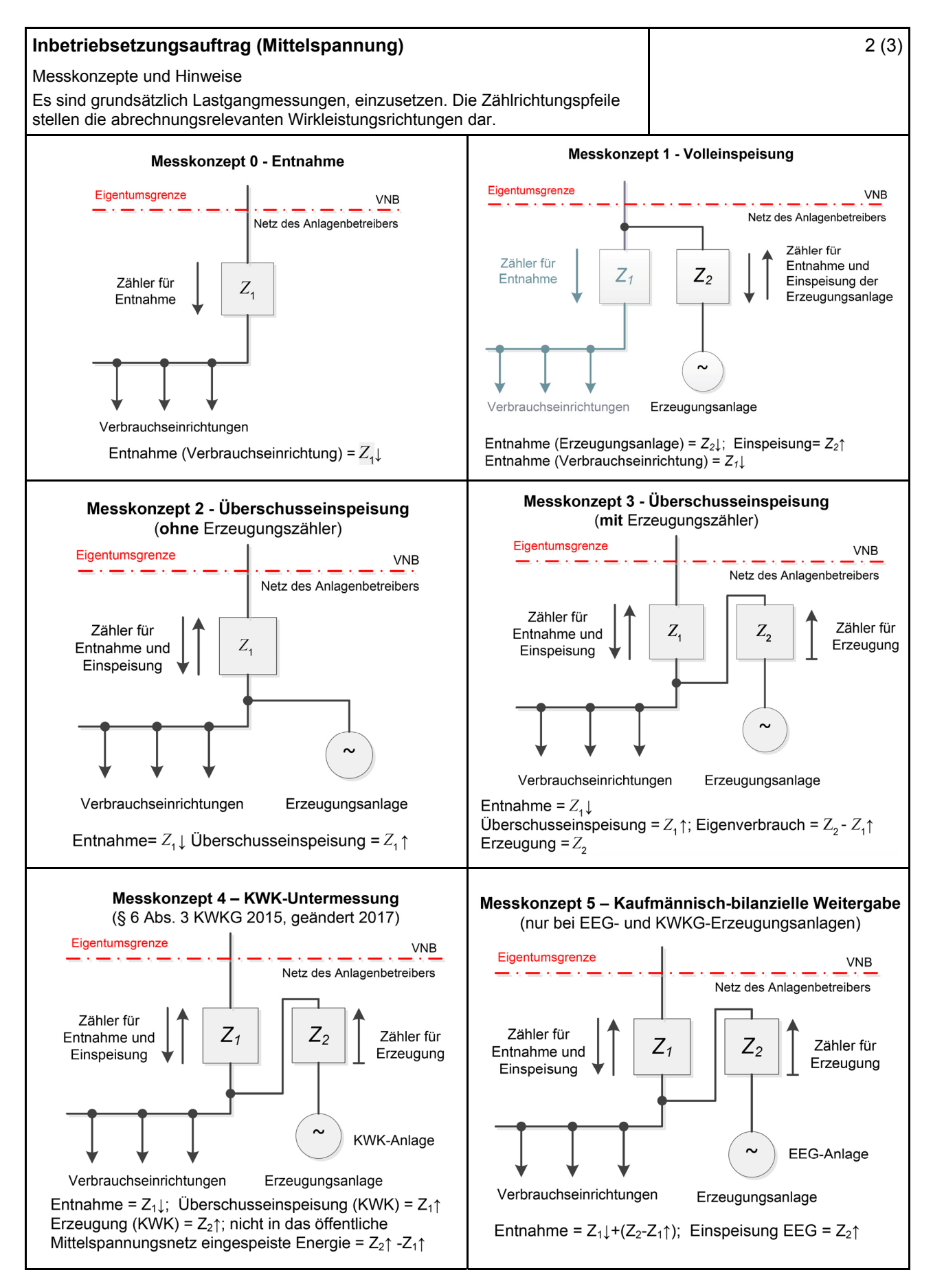

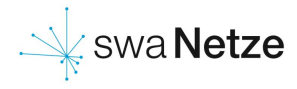

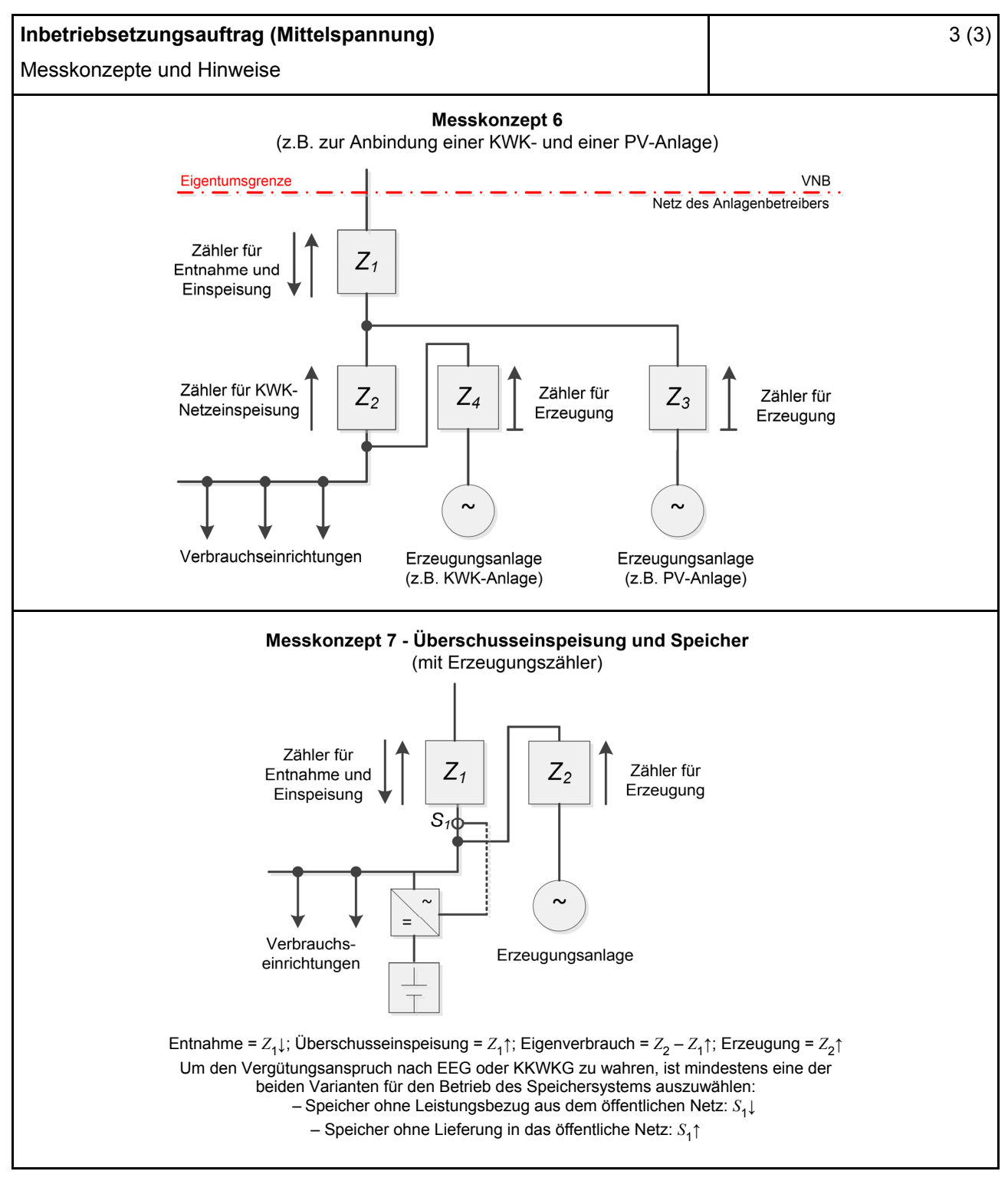

#### **Hinweise:**

- Nachdem das EEG/KWK-G keine expliziten Vorgaben für Messkonzepte macht, kann keine Gewähr für deren rechtliche Verbindlichkeit übernommen werden.
- Die Messkonzepte erheben keinen Anspruch auf Vollständigkeit.

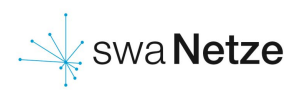

# **E.6 Erdungsprotokoll**

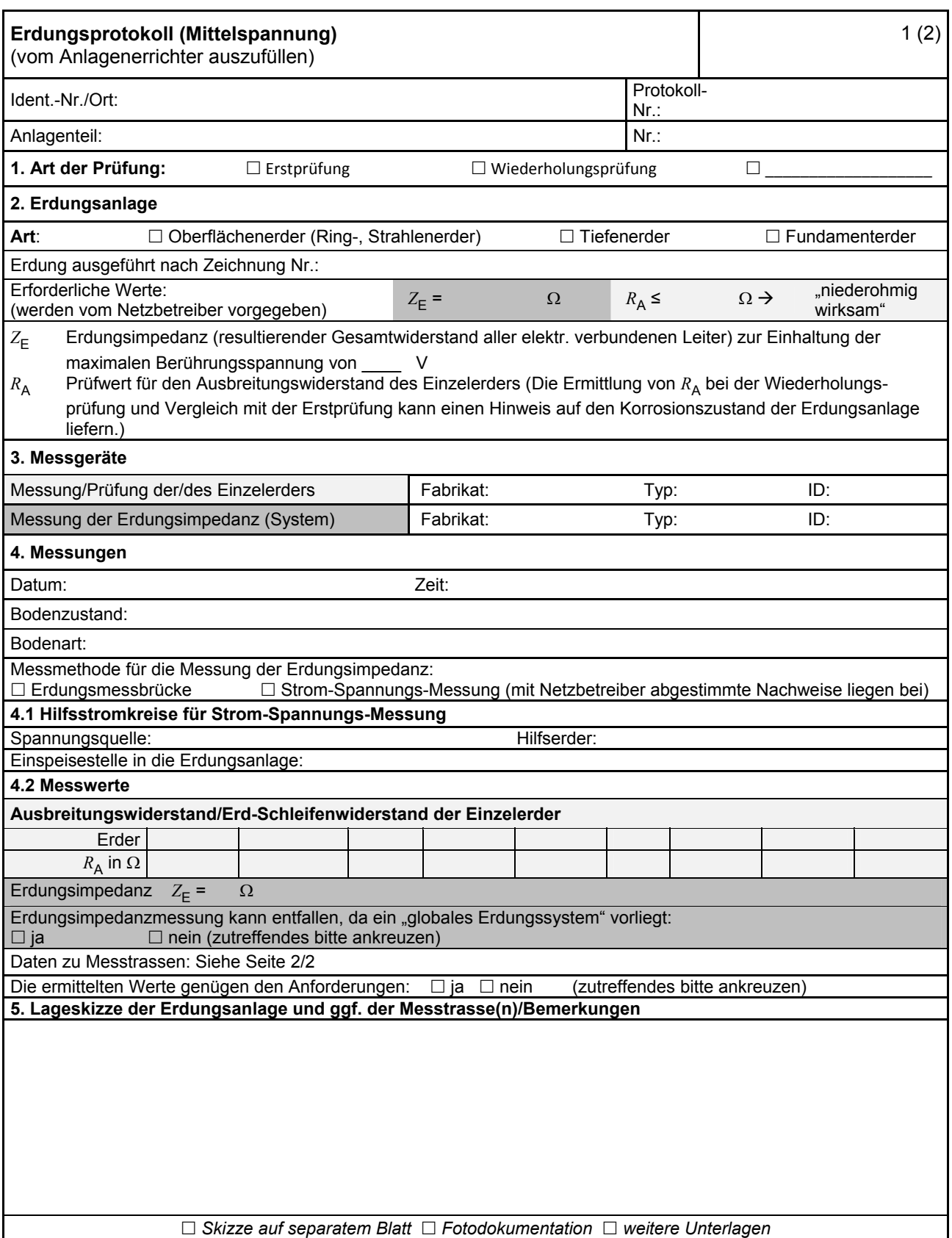

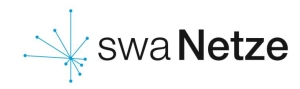

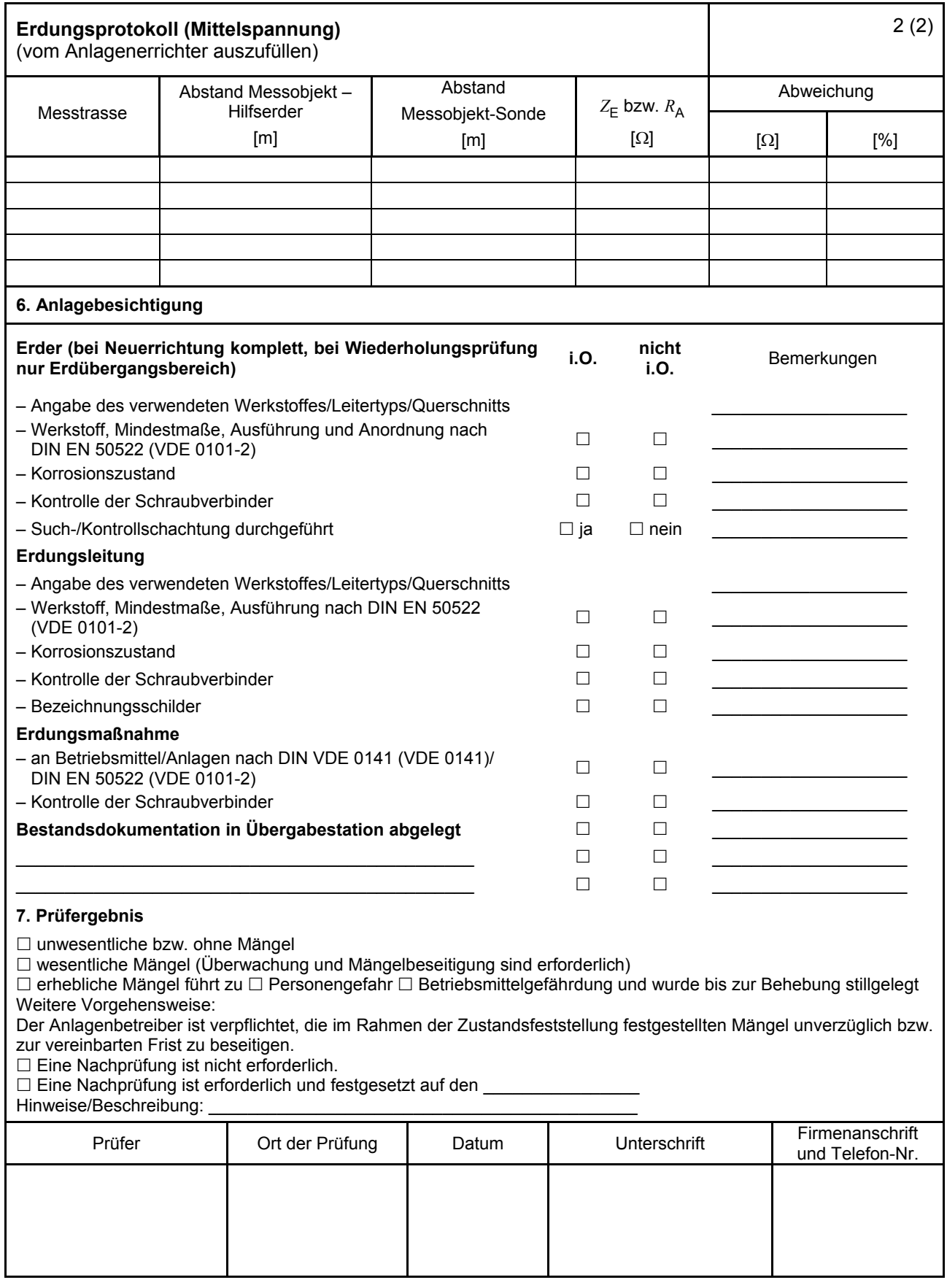

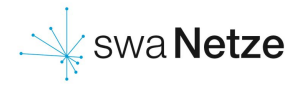

#### **E.7 Inbetriebsetzungsprotokoll für Übergabestationen**

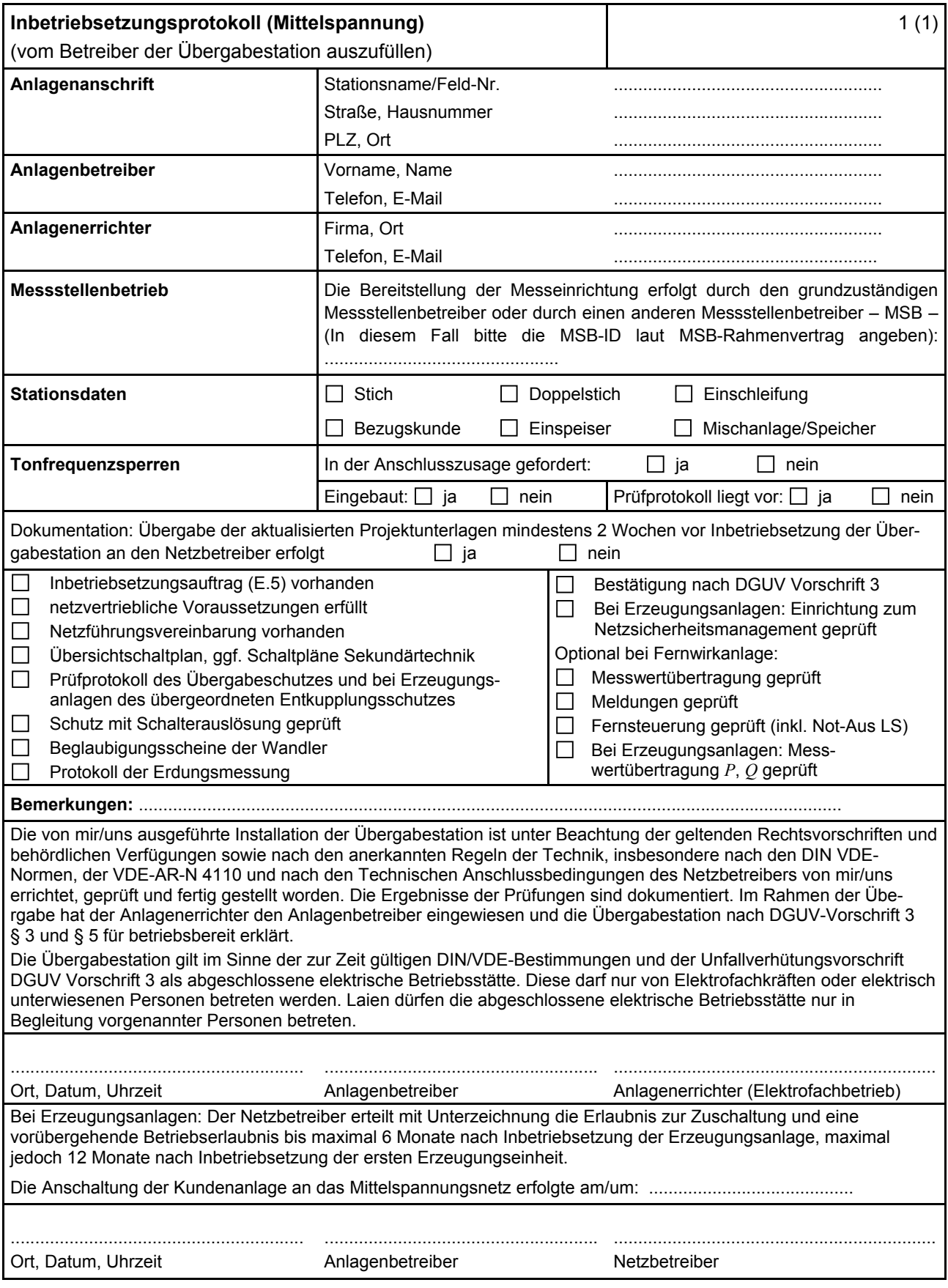

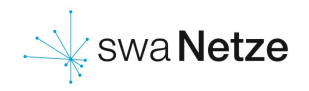

#### **E.8 Datenblatt einer Erzeugungsanlage/eines Speichers – Mittelspannung**

(Dieses Formular ist zur Vervielfältigung durch den Anwender dieser VDE-Anwendungsregel bestimmt.)

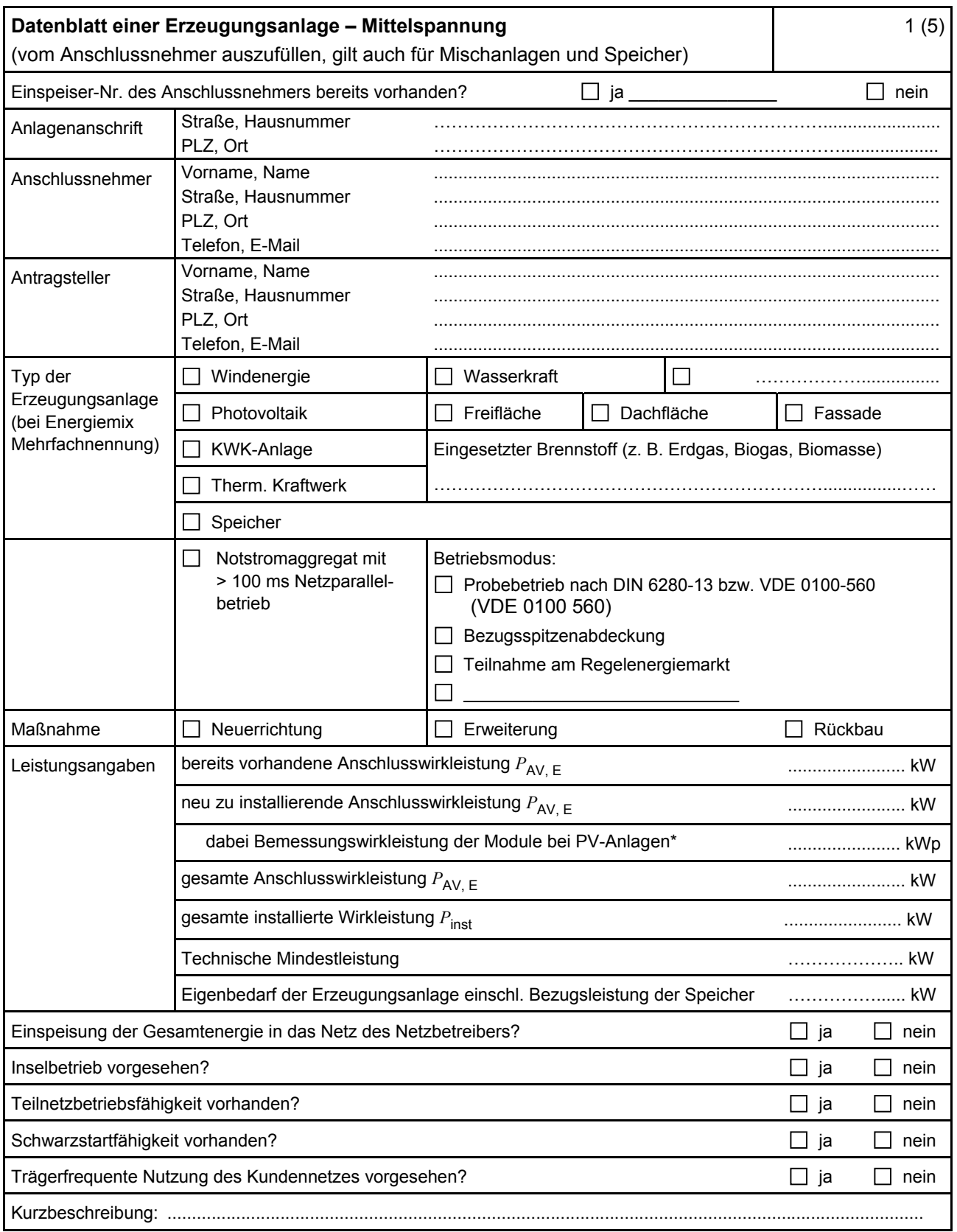

\* Summe aus bestehender und neu zu installierender Modulleistung (maximale Ausgangsleistung ( $P_{\text{max}}$ ) bei Standard Test Conditions (STC-Bedingungen)) nach DIN EN 50380 (0126-390).

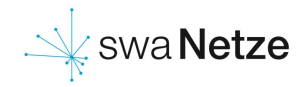

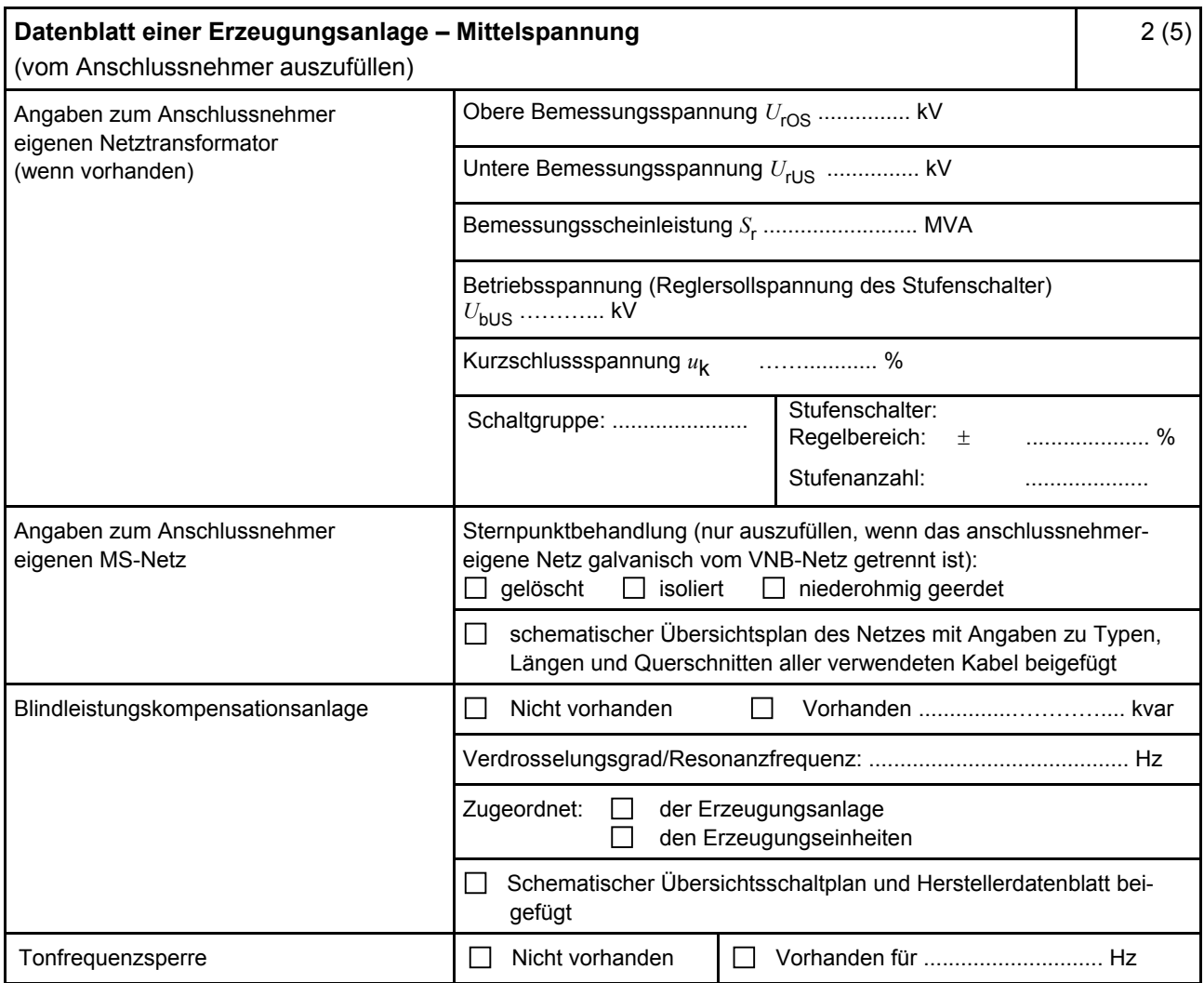

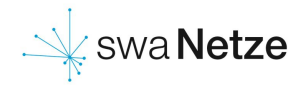

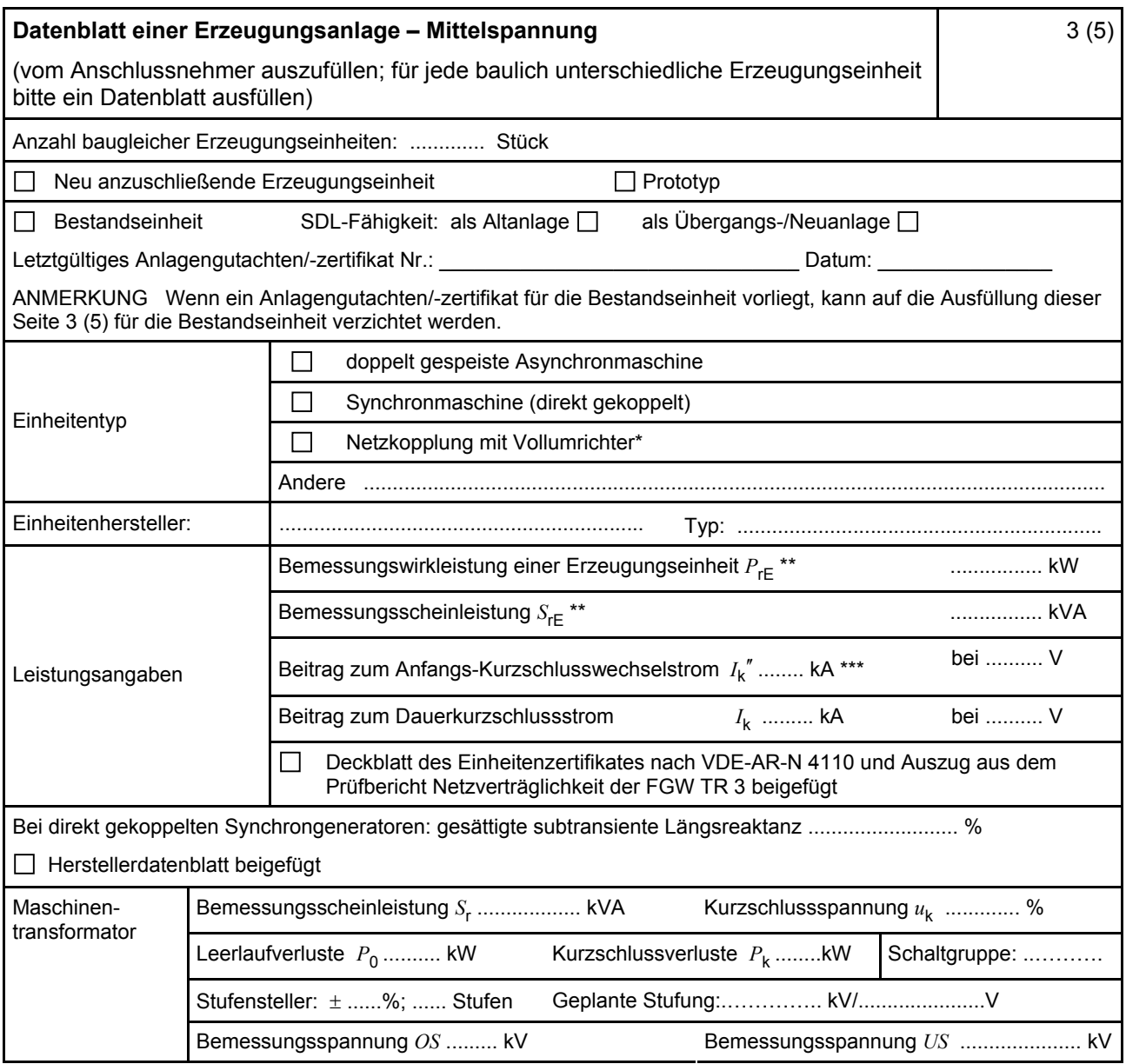

\* Im Falle von Vollumrichtern sind die netzseitigen Daten der Vollumrichter einzutragen.

\*\* Im Falle von PV-Anlagen und Speichern sind diese Größen für die Wechselrichter anzugeben.

\*\*\* Für eine Abschätzung kann der Anteil aus den Erzeugungseinheiten ohne Wechselrichter ( I<sub>k</sub>") und der Effektivwert des Quellenstroms aus Erzeugungseinheiten mit Wechselrichter (  $I_{\text{sKPF}}$  ) (11.2.9) addiert werden.

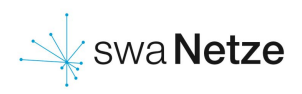

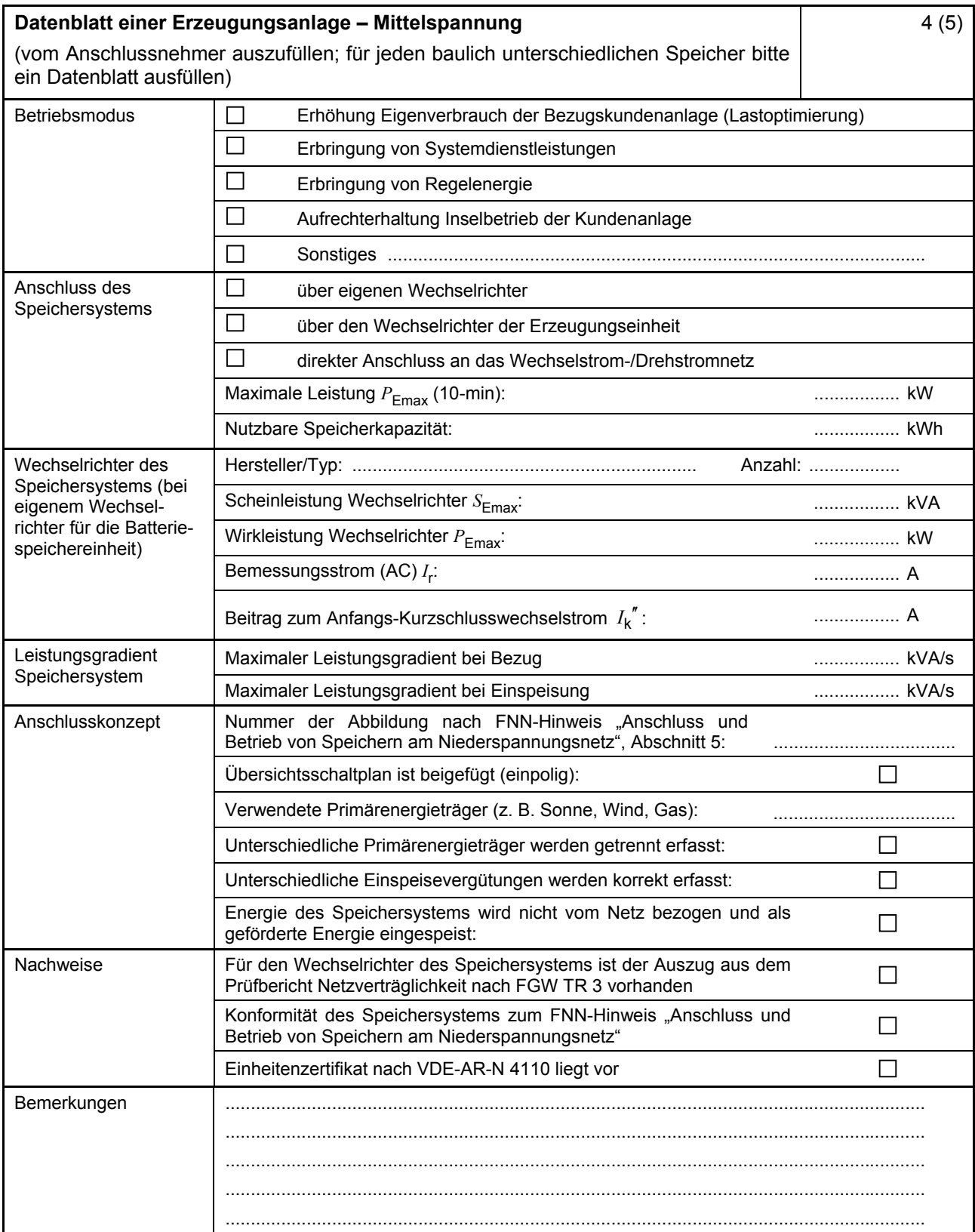

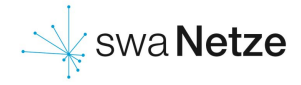

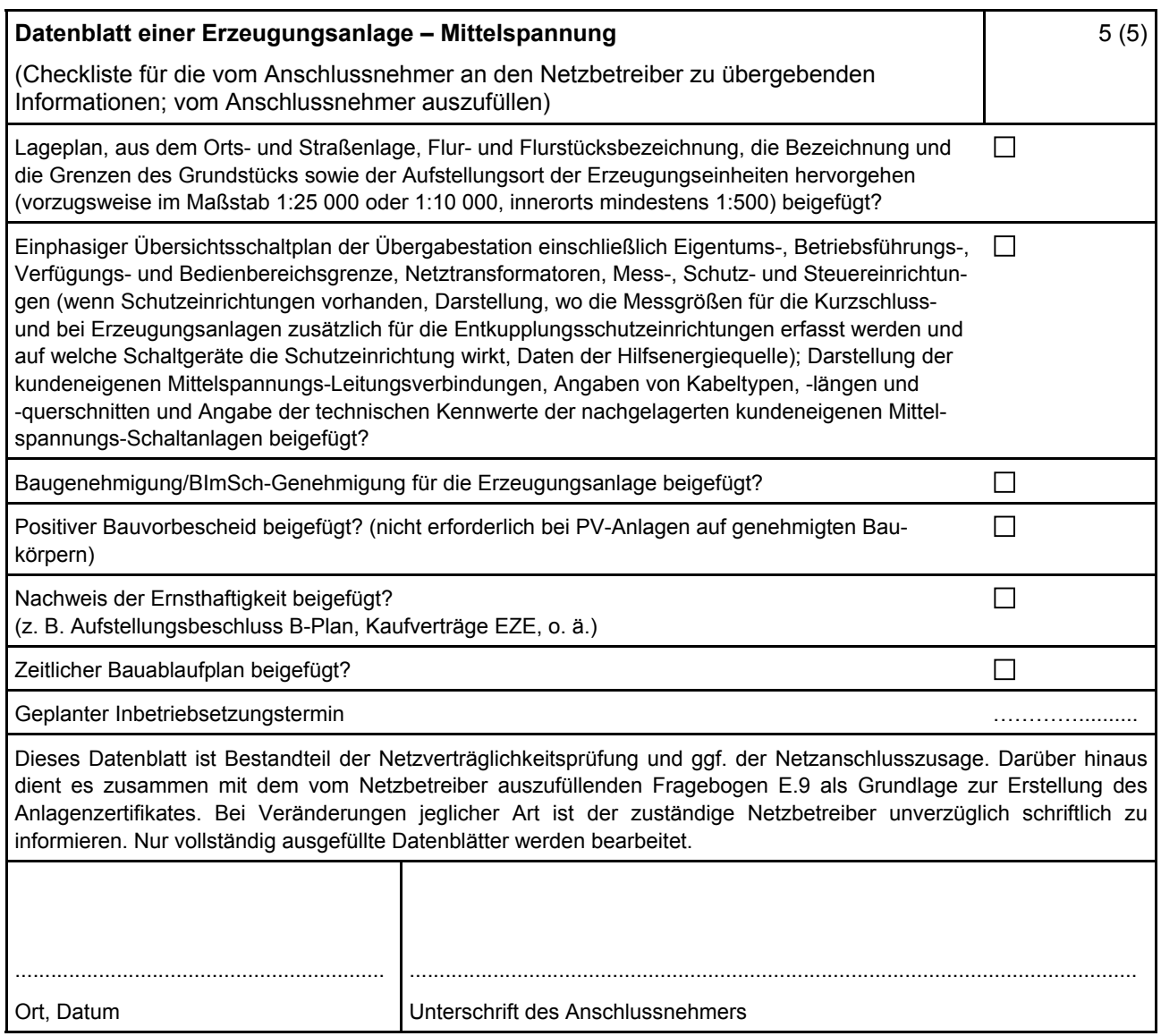

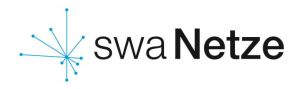

#### <span id="page-18-0"></span>**E.9 Netzbetreiber-Abfragebogen**

(Dieses Formular ist zur Vervielfältigung durch den Anwender dieser VDE-Anwendungsregel bestimmt.)

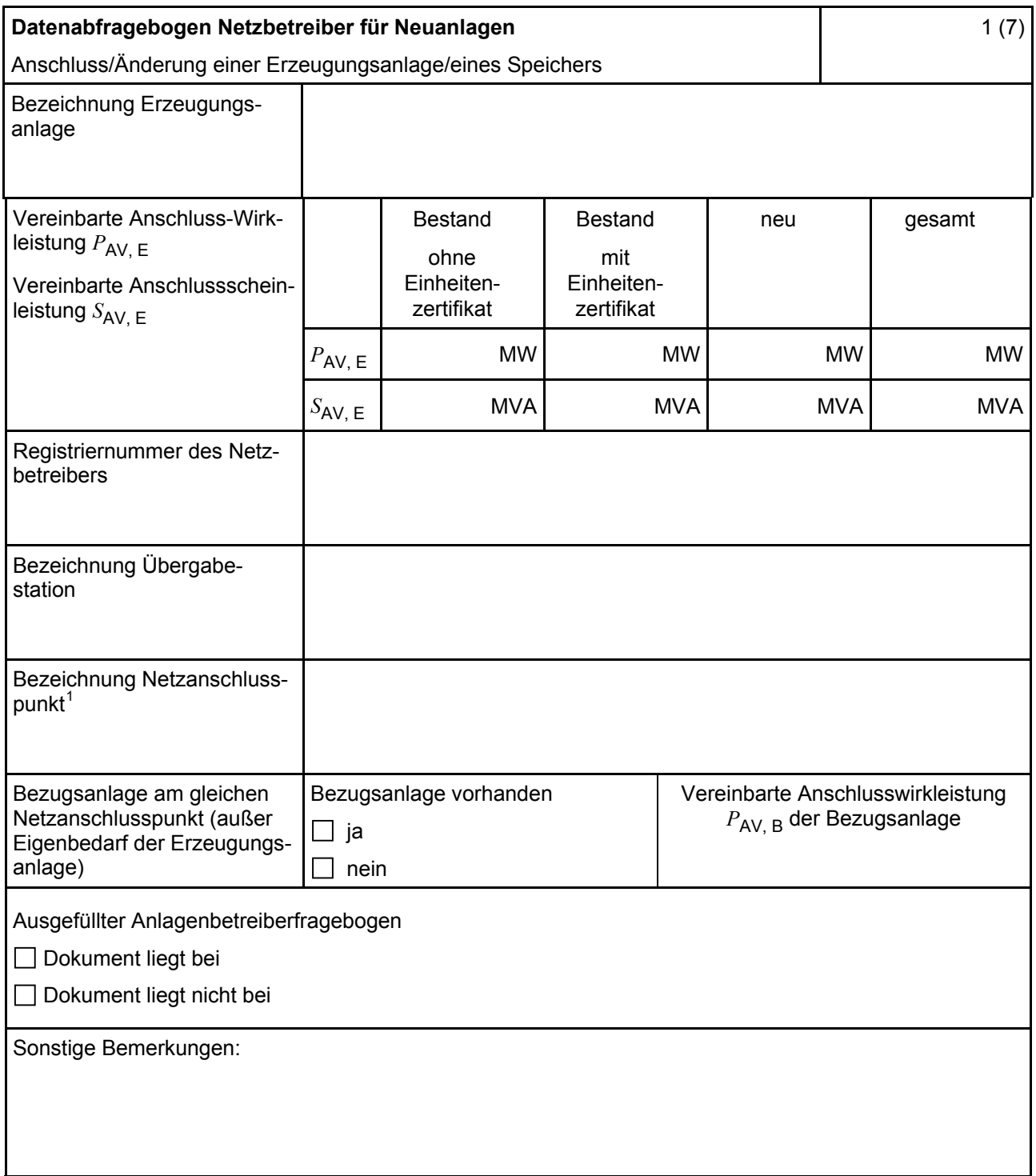

Hinweis Bei allen physikalischen Größen sind die PRIMÄRWERTE anzugeben (z. B. *I* >> 360 A statt *I* >> 1.2 *I*n;  $U$  < 16 kV statt  $U$  < 0,8  $U_c$ ).

<sup>1</sup> Leitungsbezeichnung bei Anschluss an eine Leitung bzw. Bezeichnung der benachbarten Station(en) bzw. Bezeichnung des UW-Abgangsschaltfeldes bei Direkt-Anschluss an die Sammelschiene eines netzbetreibereigenen Umspannwerkes.

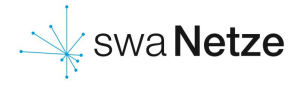

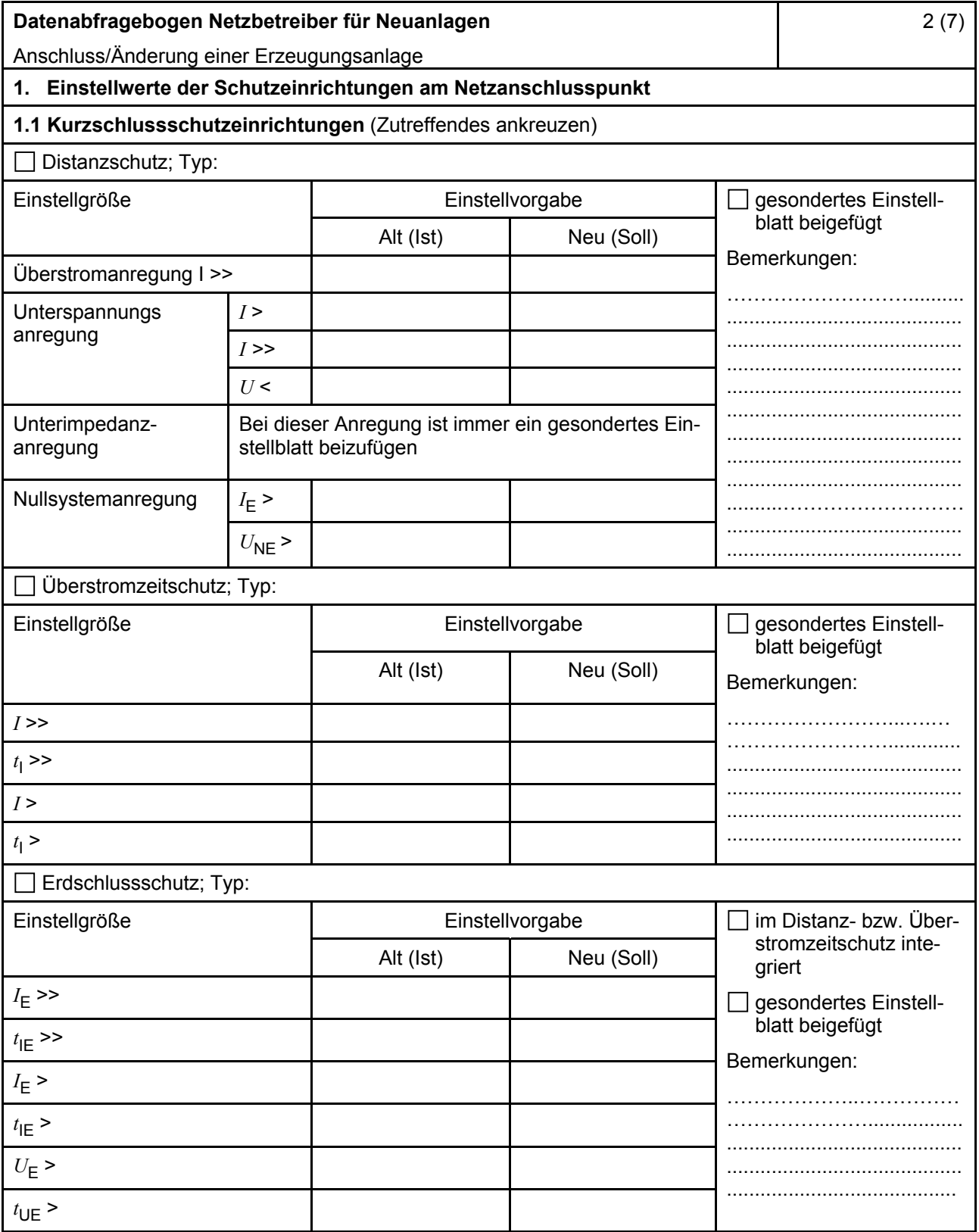

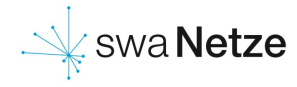

<span id="page-20-0"></span>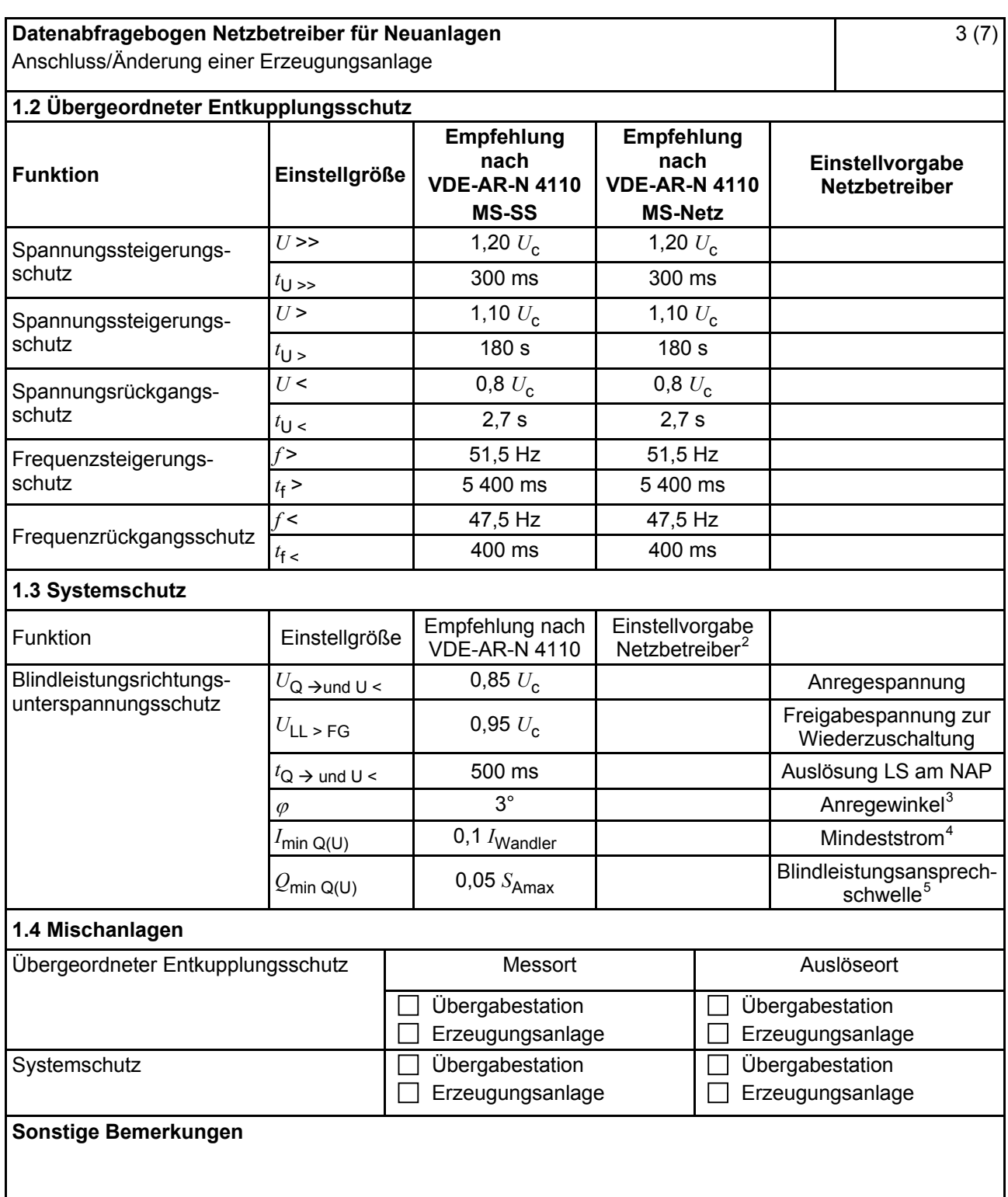

Erzeugungseinheiten.<br><sup>5</sup> Je nach eingesetztem Schutzgerät.

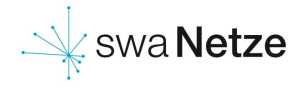

<sup>&</sup>lt;sup>2</sup> Einstellungen auf Basis FNN-Lastenheft "Blindleistungsrichtung-Unterspannungsschutz (*Q-U-*Schutz)".<br><sup>3</sup> Je nach eingesetztem Schutzgerät.<br><sup>4</sup> Je nach eingesetztem Schutzgerät: Finstellemeteblugg 0.1. UMandler, aber ma

<sup>4</sup> Je nach eingesetztem Schutzgerät; Einstellempfehlung 0,1 I Wandler, aber maximal 0,15 *I*<sup>r</sup> der installierten

<span id="page-21-0"></span>

| Datenabfragebogen Netzbetreiber für Neuanlagen                                                                                                    |                     |                                                                 |                                         |                                                           | 4(7)                                                       |  |
|----------------------------------------------------------------------------------------------------|---------------------|-----------------------------------------------------------------|-----------------------------------------|-----------------------------------------------------------|------------------------------------------------------------|--|
| Anschluss/Änderung einer Erzeugungsanlage<br>2. Einstellvorgaben an den Erzeugungseinheiten                                                                     |                     |                                                                 |                                         |                                                           |                                                            |  |
| 2.1 Entkupplungsschutz                                                                                                    |                     |                                                                 |                                         |                                                           |                                                            |  |
| <b>Funktion</b>                                                                                                    | Einstell-<br>größe  | Empfehlung nach<br><b>VDE-AR-N 4110</b><br><b>MS-SS</b>         |                                         | Empfehlung nach<br><b>VDE-AR-N 4110</b><br><b>MS-Netz</b> | Einstellvorgabe <sup>6</sup><br><b>Netzbetreiber</b>       |  |
| Spannungssteigerungs-<br>schutz                                                                                                    | $U \rightarrow$     | 1,25 $U_{\text{NS}}^{\dagger}$                                  |                                         | 1,25 $U_{\text{NS}}^7$                                    |                                                            |  |
|                                                                                                    | $t_{\text{U}}$      | 100 ms                                                          | 100 ms                                  |                                                           |                                                            |  |
| Spannungsrückgangsschutz                                                                                                    | U<                  | 0,8 $U_{\rm NS}$ <sup>7</sup>                                   |                                         | 0,8 $U_{\rm NS}$ <sup>7</sup>                             |                                                            |  |
|                                                                                                    | $t_{\text{U}}$      | gestaffelt (s.<br>unten)                                        |                                         | 300 ms  1,0 s                                             |                                                            |  |
|                                                                                                    | $U$ <<              | $0,30 \; \overline{U'}$                                         |                                         | $0,45 U^7$                                                |                                                            |  |
|                                                                                                    | $t_{\text{U}}$ <<   | 800 ms                                                          |                                         | $0300$ ms                                                 |                                                            |  |
| Frequenzsteigerungsschutz                                                                                                    | $f \gg$             | 52,5 Hz                                                         |                                         | 52,5 Hz                                                   |                                                            |  |
|                                                                                                    | $t_{\text{f}} \geq$ | $\leq 100$ ms                                                   |                                         | $\leq 100$ ms                                             |                                                            |  |
|                                                                                                    | f>                  | 51,5 Hz                                                         |                                         | 51,5 Hz                                                   |                                                            |  |
|                                                                                                    | $t_{\text{f}}$      | $\leq 5$ s                                                      |                                         | $\leq 5$ s                                                |                                                            |  |
| Frequenzrückgangsschutz                                                                                                    | $f$ <               | 47,5 Hz                                                         | 47,5 Hz<br>$\leq 100$ ms                |                                                           |                                                            |  |
|                                                                                                    | $t_{\text{f}}$ <    | $\leq 100$ ms                                                   |                                         |                                                           |                                                            |  |
| Falls eine Staffelung inner-<br>halb einer Erzeugungs-<br>anlage erfolgen soll, bitte<br>die Staffelungswerte nach-<br>folgend festlegen:<br>$t_{\text{U}}$ < 1 |                     | Einstellgröße der Staffelung                                    |                                         |                                                           | Einstellwerte                                              |  |
|                                                                                                    |                     |                                                                 | 1,5s                                    |                                                           |                                                            |  |
|                                                                                                    | $t_{\text{U}}$ < 2  | 1,8s                                                            |                                         |                                                           |                                                            |  |
|                                                                                                    | $t_{\text{U}}$ < 3  | 2,1 s                                                           |                                         |                                                           |                                                            |  |
|                                                                                                    | $t_{11}$ < 4        | 2,4s                                                            |                                         |                                                           |                                                            |  |
| 2.2 Dynamische Netzstützung (nur Typ-2-Anlagen)                                                                                                    |                     |                                                                 |                                         |                                                           |                                                            |  |
| Funktion                                                                                                    |                     | Empfehlung nach<br><b>VDE-AR-N 4110</b>                         |                                         |                                                           | Einstellvorgabe<br>Netzbetreiber                           |  |
| FRT-Modus:<br>Keine Blindstromeinspeisung und keine<br>Wirkleistungseinspeisung im Fehlerfall<br>aktivieren                                                     |                     | aktivieren                                                      |                                         | aktivieren                                                |                                                            |  |
| FRT-Modus aktiv:<br>Blindstromeinspeisung in Abhängigkeit<br>zur Tiefe des Spannungseinbruchs mit<br>definiertem $k$ -Faktor ${}^{8}$                           |                     | aktivieren                                                      |                                         |                                                           | aktivieren                                                 |  |
| $k$ -Faktor                                                                                                    |                     | $k = 2$                                                         |                                         | $k =$                                                     |                                                            |  |
| Ort, an dem der k-Faktor einzuhalten ist                                                                                                    |                     | <b>NAP</b>                                                      | <b>EZE</b>                              | <b>NAP</b>                                                | <b>EZE</b>                                                 |  |
| Anpassung des k-Faktors bei festgestell-<br>ter Auslösung des Q-U-Schutzes nach<br>11.4.12.1                                                                    |                     | Anpassung k-Faktor,<br>so dass keine Aus-<br>lösung stattfindet | Anpassung k-Faktor<br>bis maximal $k =$ |                                                           | in diesem Fall<br>keine Anpassung<br>$k$ -Faktor gefordert |  |

<sup>&</sup>lt;sup>6</sup> Die Vorgabewerte sind einzustellen, insofern sie nicht den Eigenschutz der EZE beeinträchtigen. Sind Einstellvorgaben nicht mit dem Eigenschutz der EZE vereinbar, ist eine erneute Abstimmung mit dem VNB erforderlich.<br>  $U_{\text{NS}}$  ist die niederspannungsseitige Spannung des Maschinentransformators. Sie ergibt sich aus  $U_{\text{NS}} = U_c / i$ .

Bei Deaktivierung der dynamischen Netzstützung sind die Entkupplungsschutzeinstellungen entsprechend anzupassen.

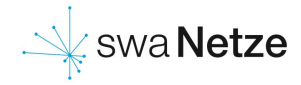

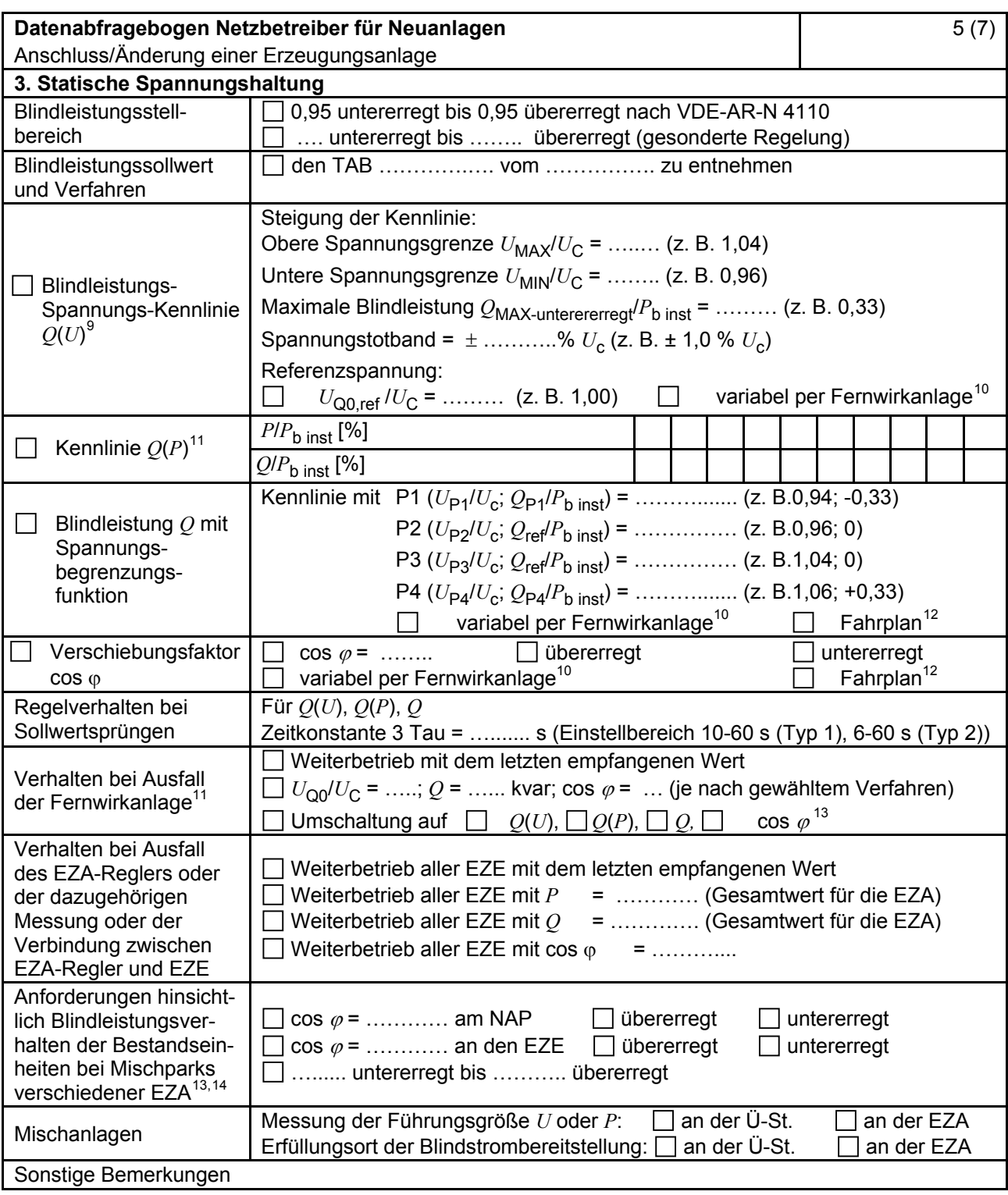

dieses Blatts 5 (7) für jede Bestands-Erzeugungsanlage).<br><sup>14</sup> Neben der vereinbarten Fahrweise der Bestands-Erzeugungsanlagen ist auch deren tatsächliches Verhalten zu berücksichtigen. Das Berechnungsverfahren ist in der FGW TR 8 beschrieben.

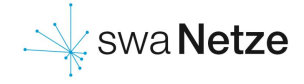

<sup>&</sup>lt;sup>9</sup> Empfehlungen sind 10.2.2.4, Abschnitt a), zu entnehmen.<br><sup>10</sup> Sofern Sollwertvorgabe per Fernwirkanlage erfolgt. Spezifikationen der Fernwirkanlage sind vom Netzbetreiber bei-<br>zufügen bzw. den TAB des Netzbetreibers zu

Es können bis zu 10 Wertepaare vorgegeben werden.<br>
Sofern Fahrpläne gefordert werden, sind diese als separates Blatt bzw. unter sonstige Bemerkungen anzugeben.<br>
Spezifikationen werden vom Netzbetreiber übergeben bzw. sind

<sup>13</sup> Sofern mehrere Bestands-Erzeugungsanlagen mit unterschiedlichem Blindleistungsverhalten bzw. -vereinbarungen mit dem Netzbetreiber existieren, bitte detaillierte Angaben auf separatem Blatt beifügen (beispielsweise in Form<br>dieses Blatts 5 (7) für jede Bestands-Erzeugungsanlage).

<span id="page-23-0"></span>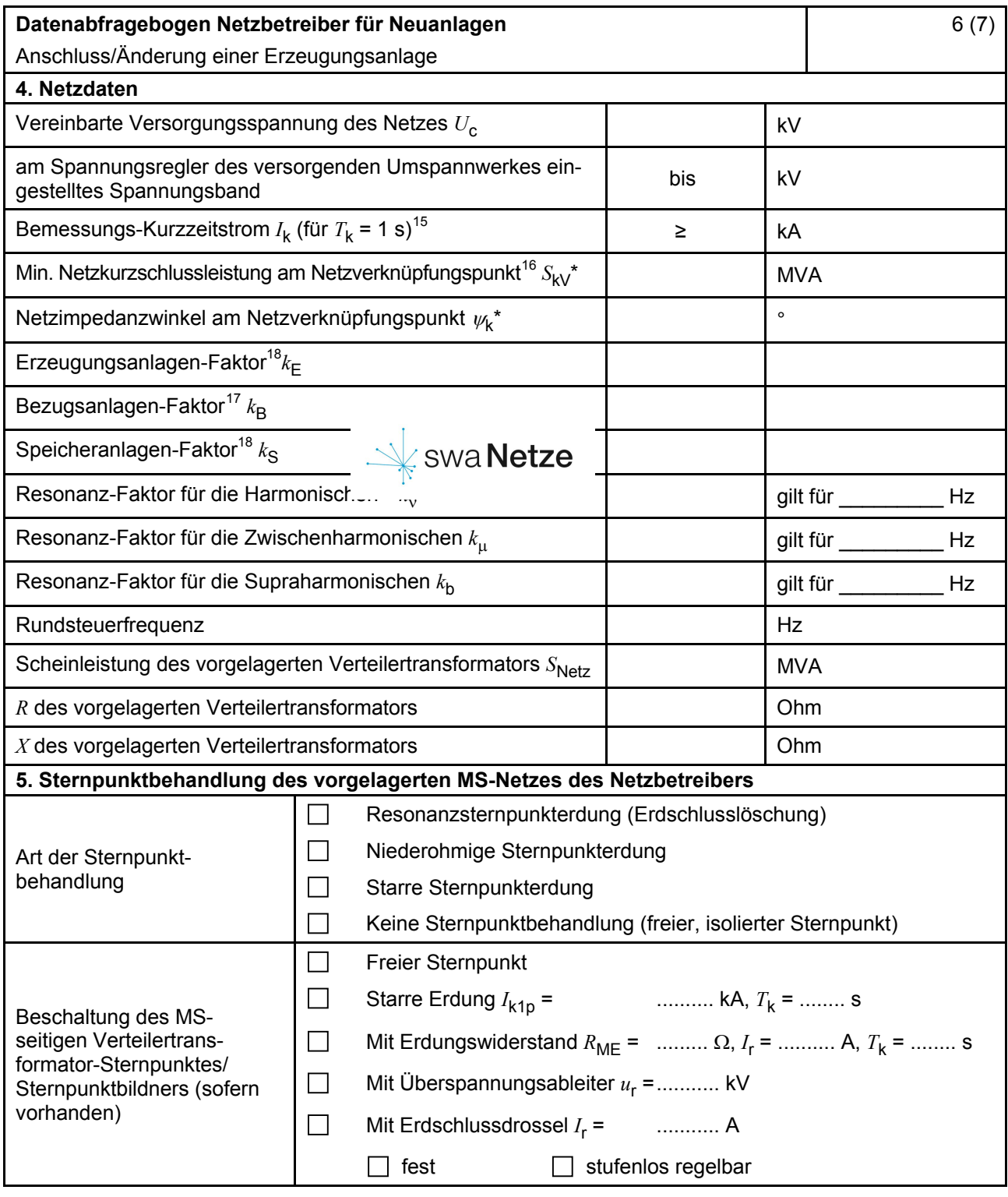

\* Bei Netznormalschaltzustand.

für den Nachweis des richtlinienkonformen Verhaltens der Erzeugungsanlage.<br><sup>17</sup> *k*<sub>E</sub>, *k*<sub>B</sub>, *k*<sub>S</sub>, *k<sub>N</sub>*, *k*<sub>μ</sub> und *k*<sub>b</sub> sind Faktoren zur Ermittlung der anteiligen Oberschwingungsemissionen der Erzeugungsanlage. Wenn keine Angaben gemacht werden, gelten die vereinfachten Annahmen aus 5.4.4.

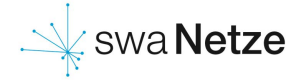

<sup>&</sup>lt;sup>15</sup> Zur Dimensionierung der Kurzschlussfestigkeit der Übergabestation.<br><sup>16</sup> Der Netzbetreiber stellt zur Erarbeitung des Anlagenzertifikates die Netzdaten Netzkurzschlussleistung *S*<sub>kV</sub> und Netzimpedanzwinkel ψk des zunächst ermittelten Netzanschlusspunktes zur Verfügung. Diese Daten sind Grundlage

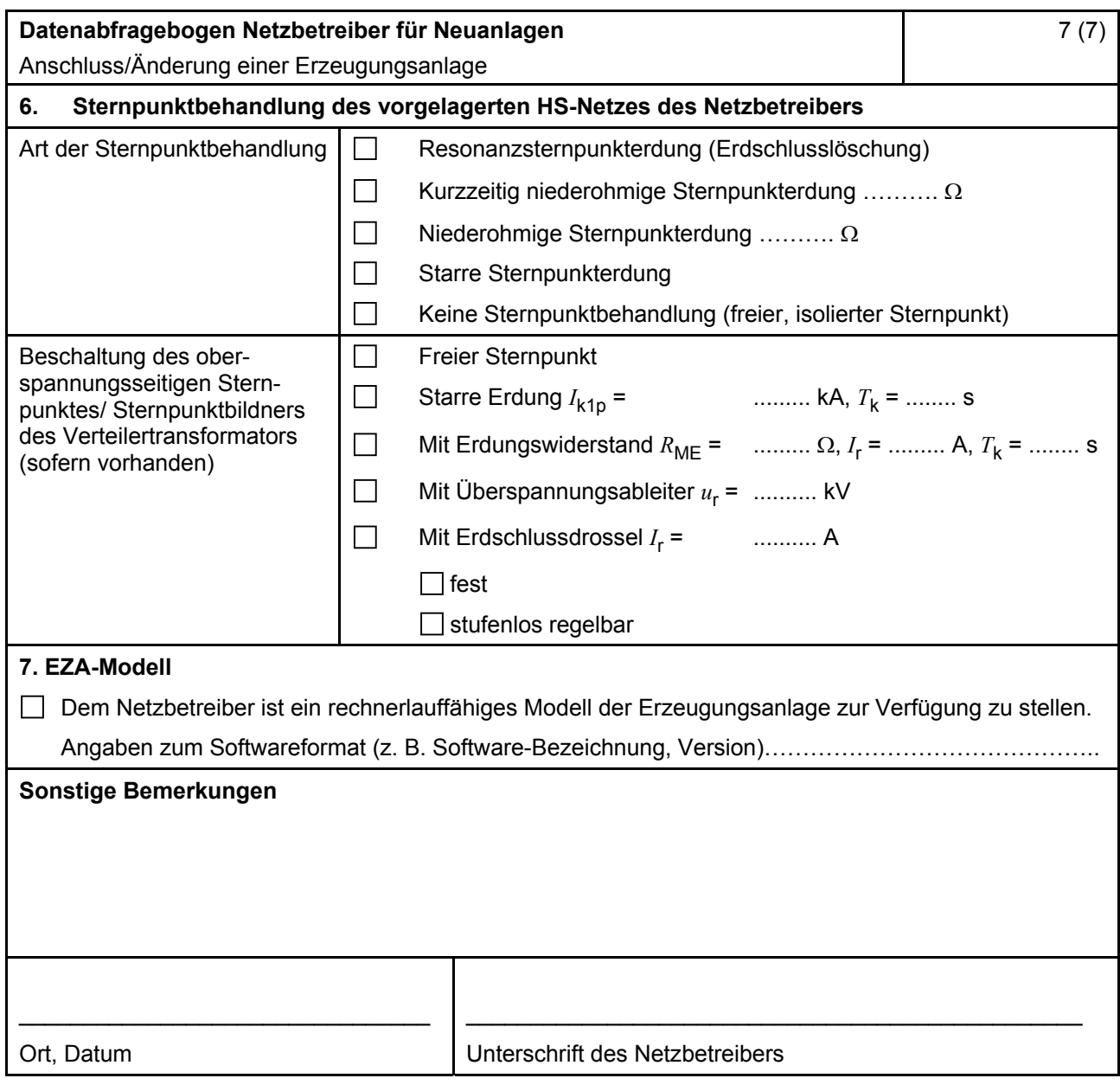

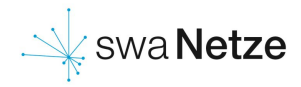

#### **E.10 Inbetriebsetzungsprotokoll für Erzeugungseinheiten und Speicher**

(Dieses Formular ist zur Vervielfältigung durch den Anwender dieser VDE-Anwendungsregel bestimmt.)

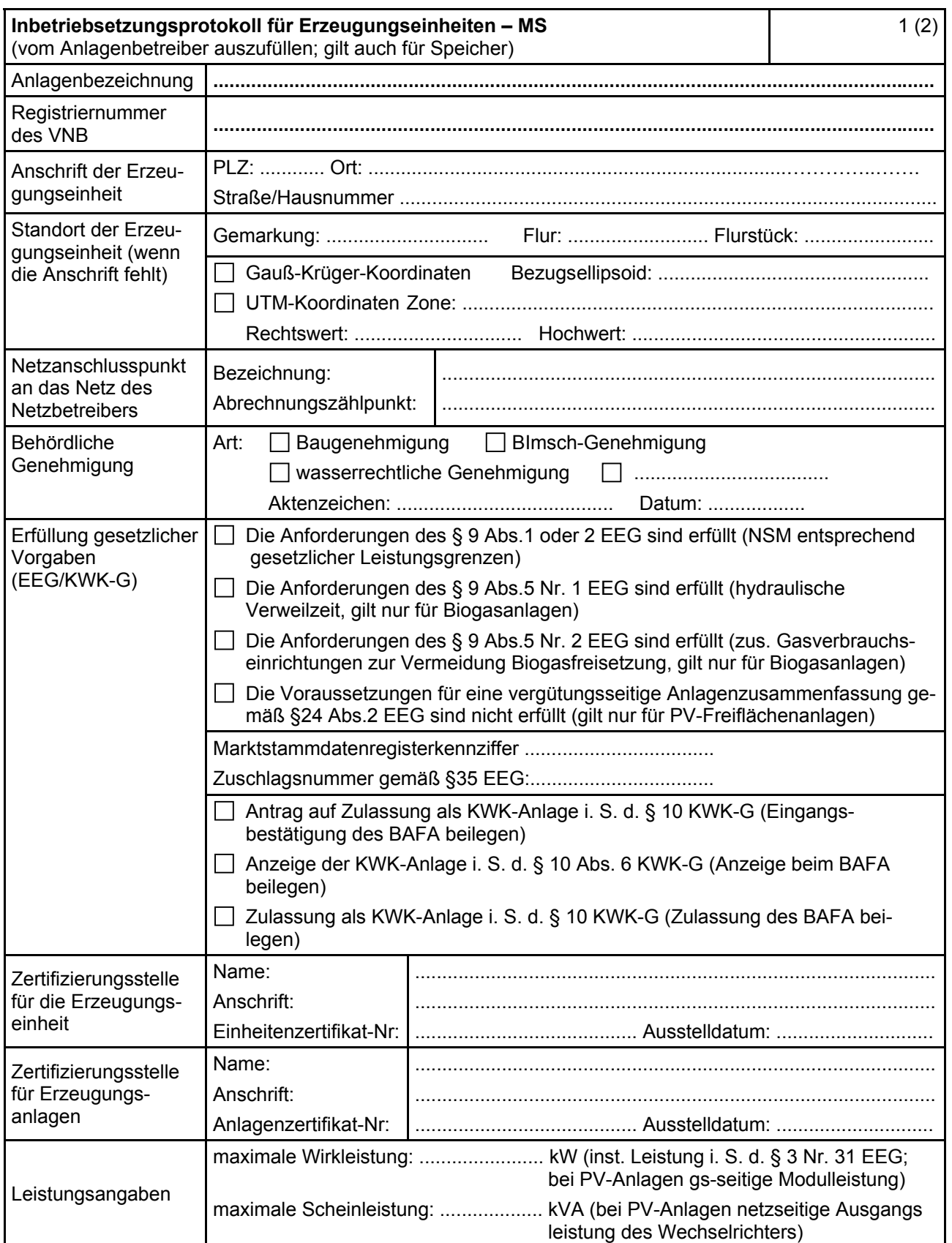

swa Netze

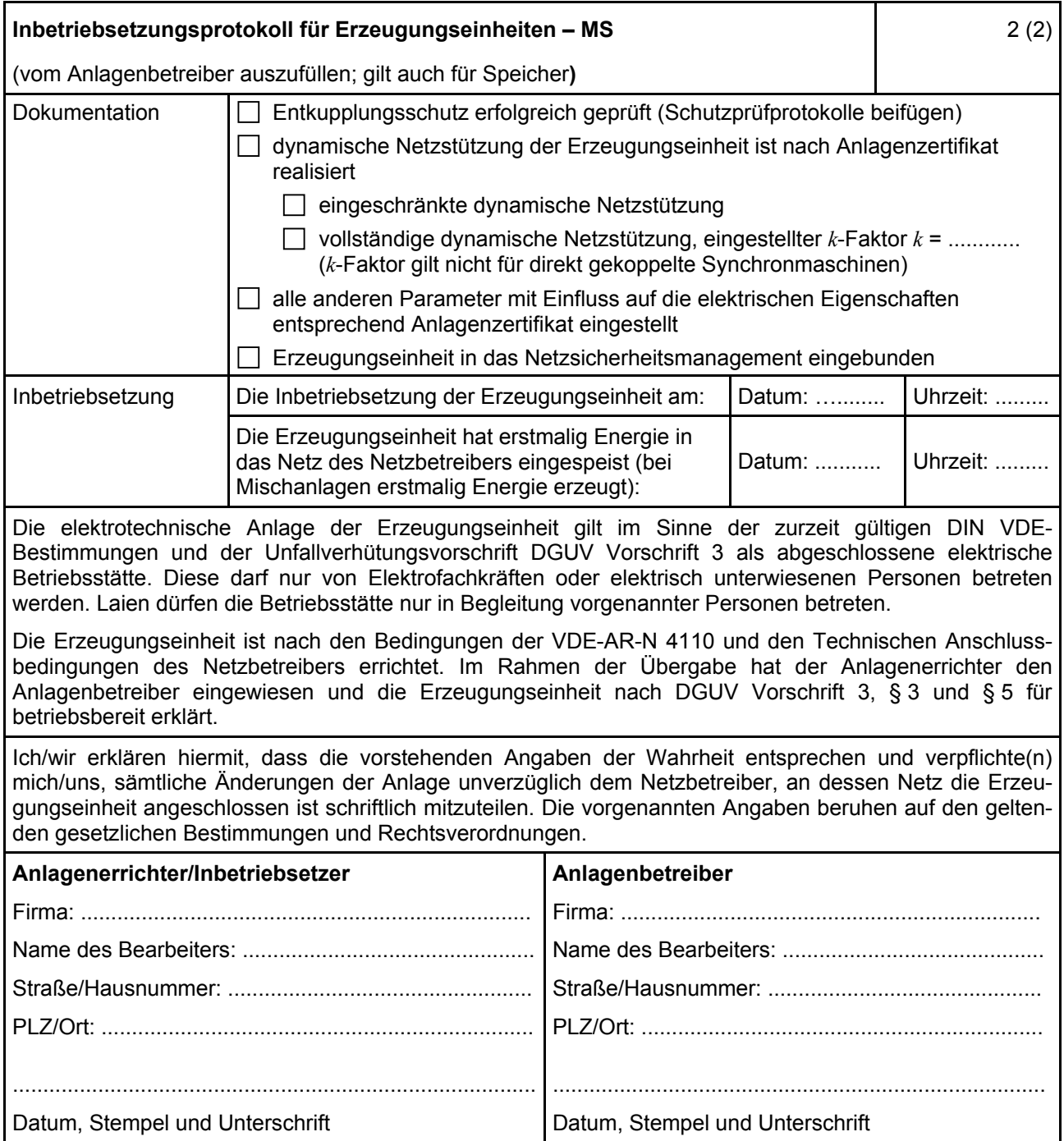

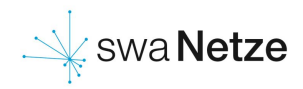

#### **E.11 Inbetriebsetzungserklärung Erzeugungsanlage/Speicher**

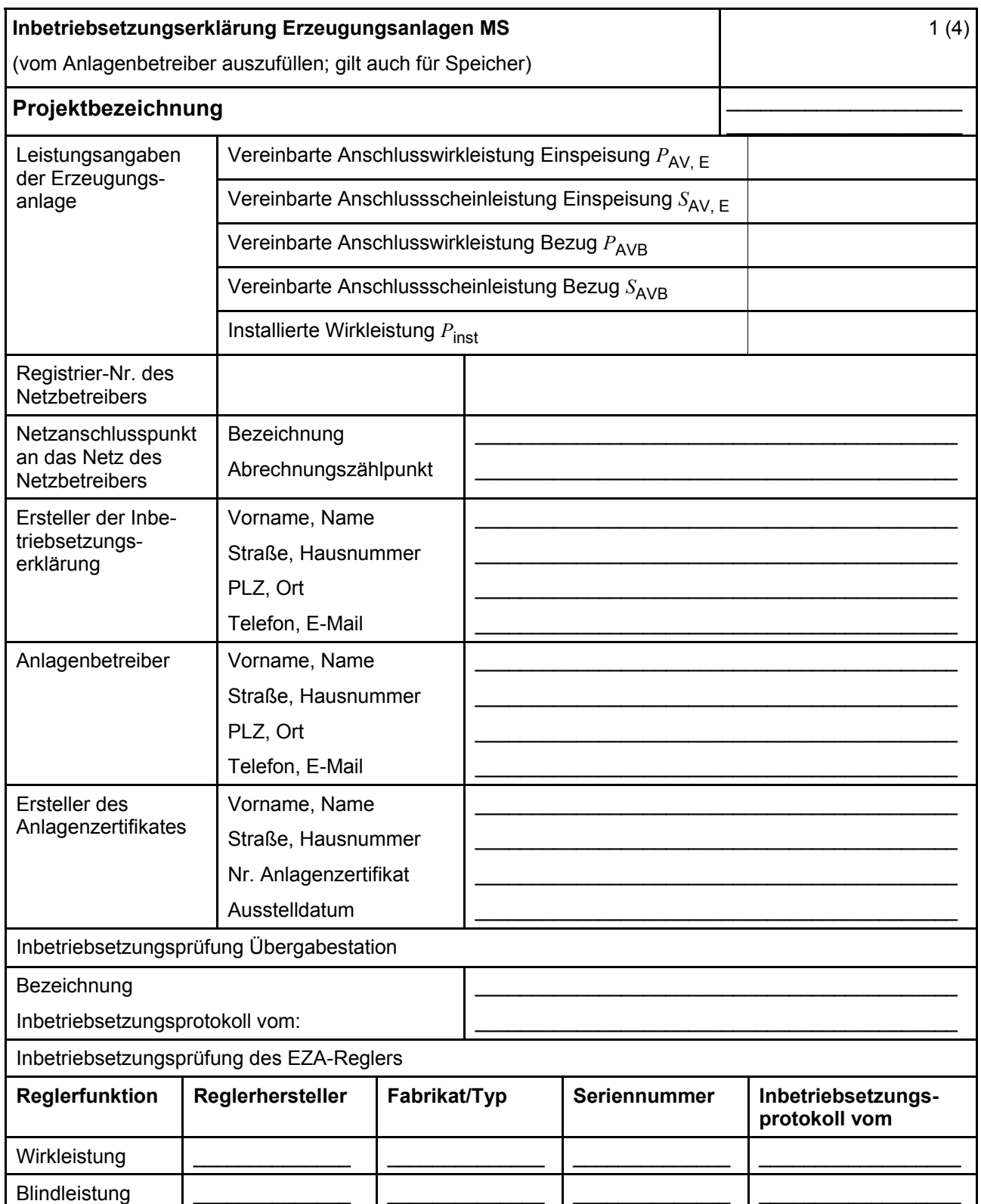

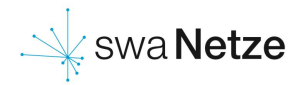

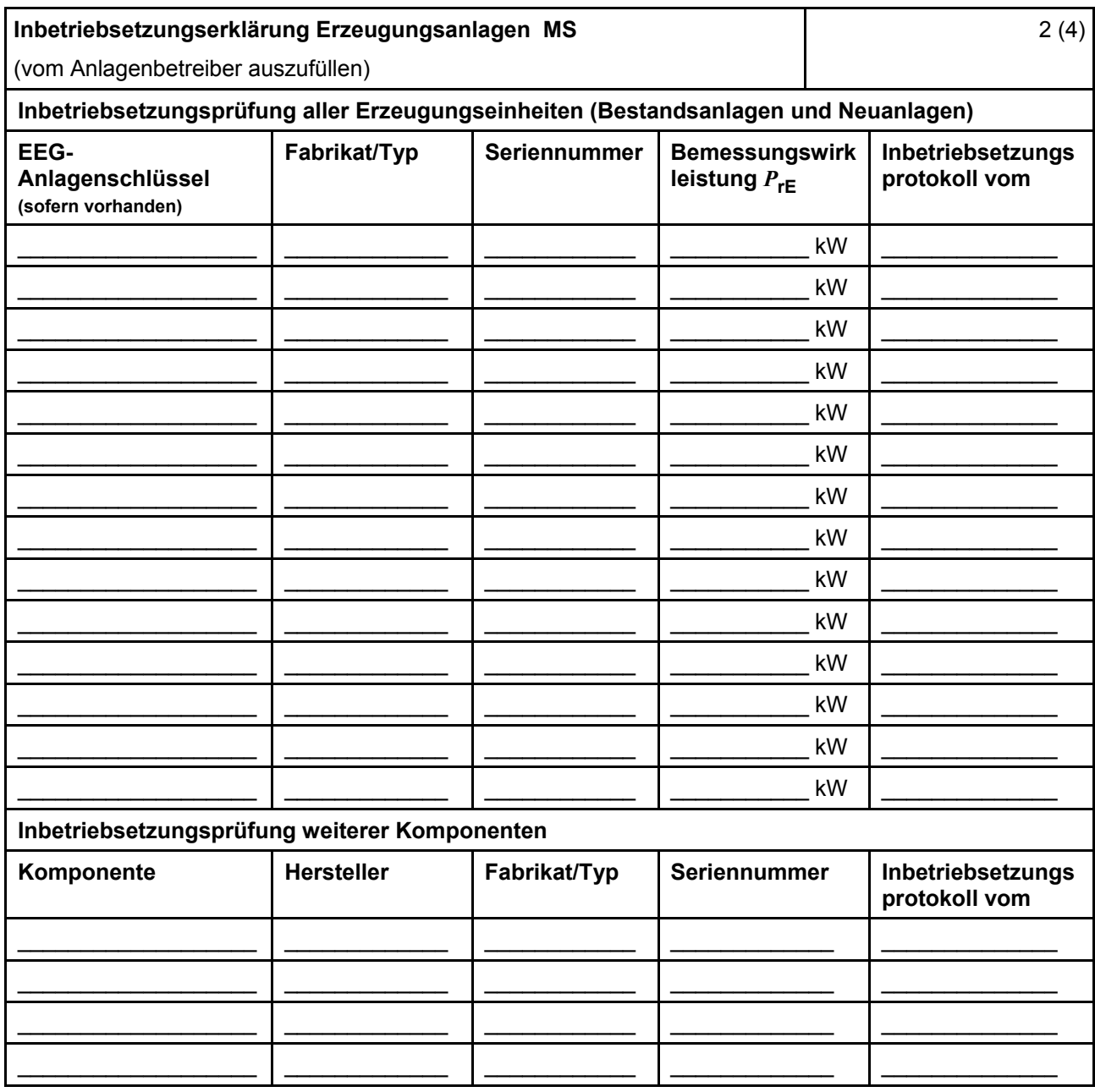

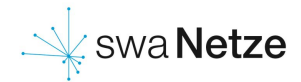

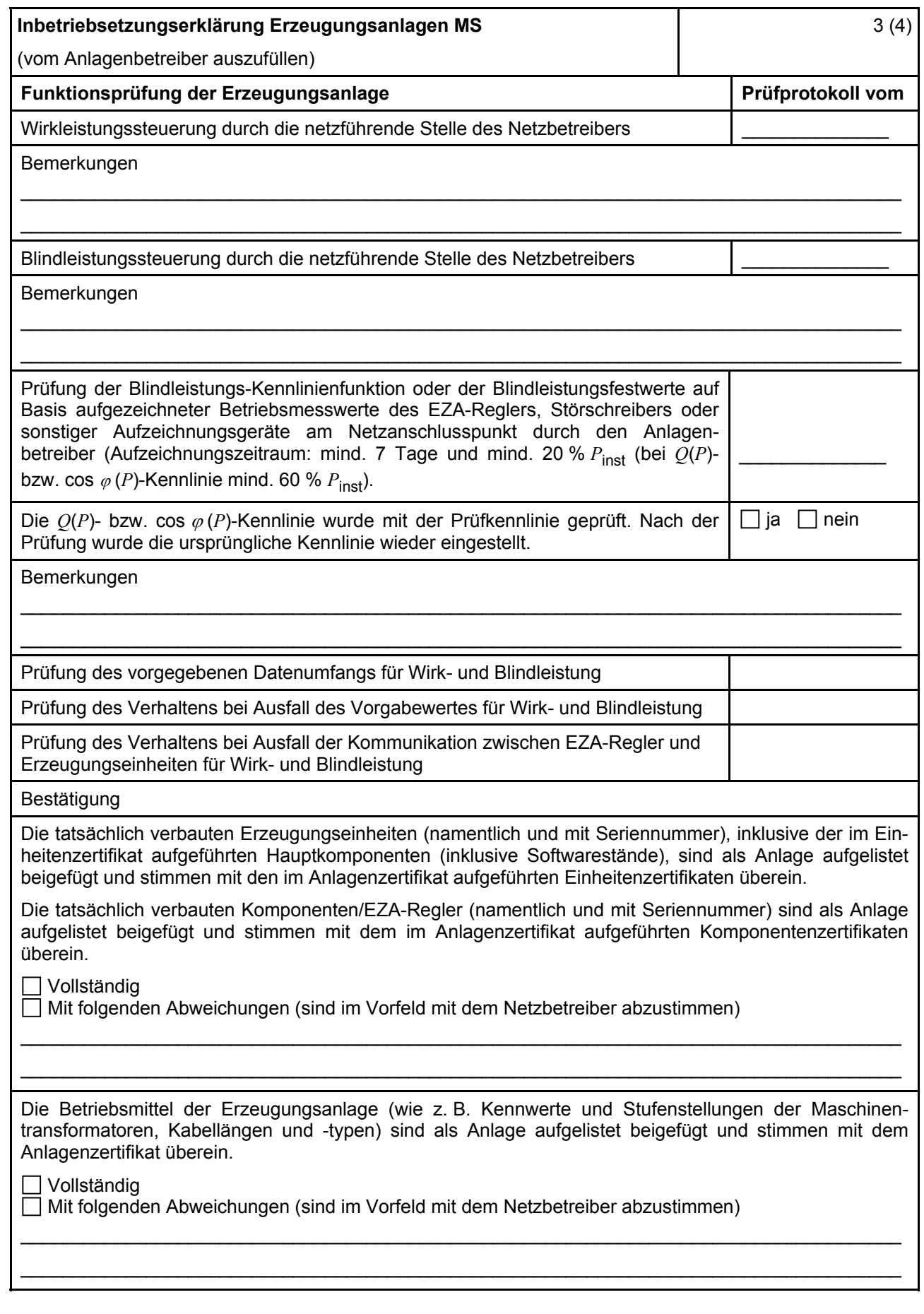

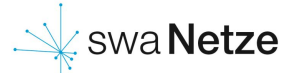

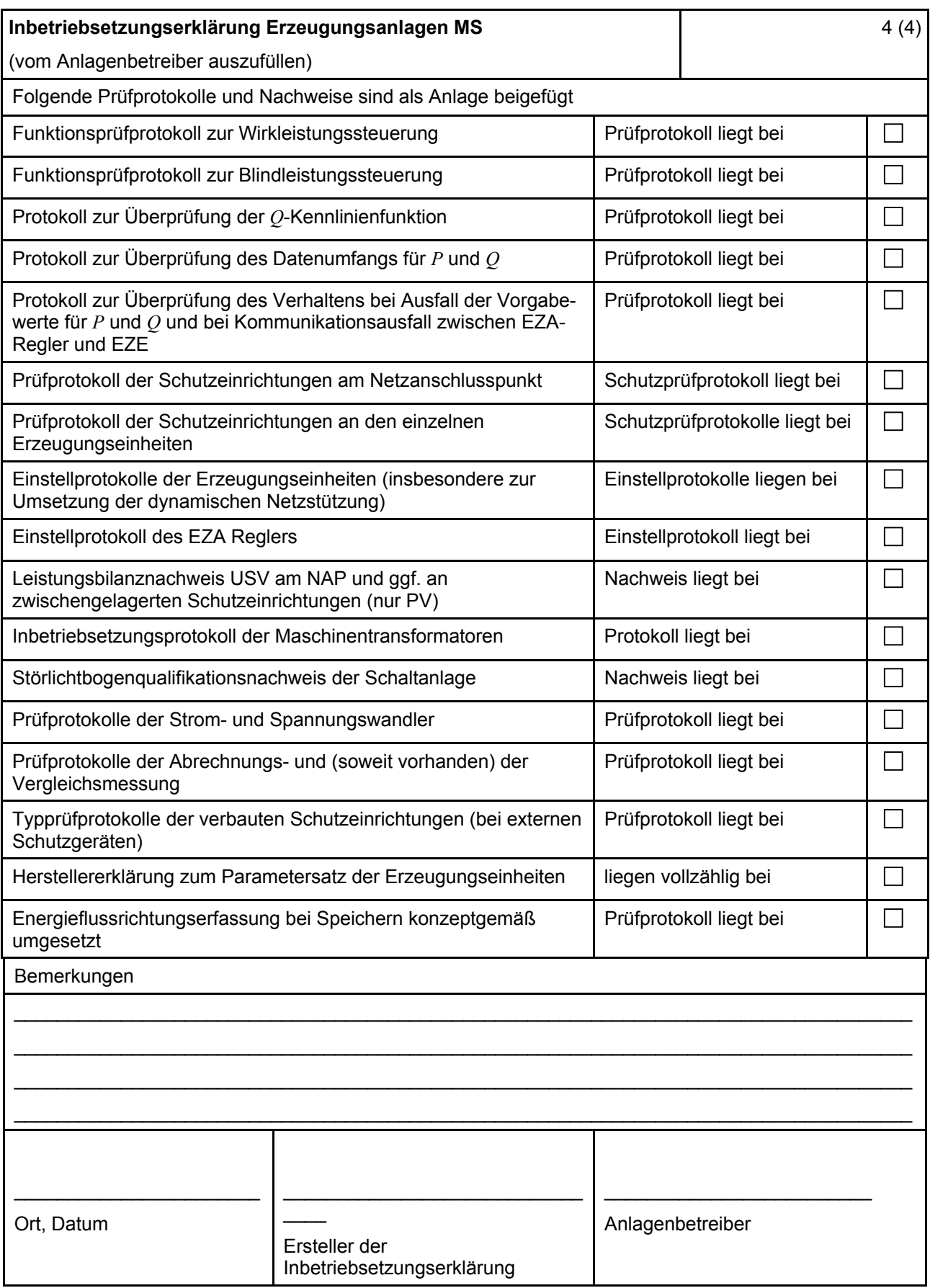

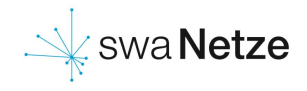

#### **E.12 Konformitätserklärung für Erzeugungsanlagen/Speicher**

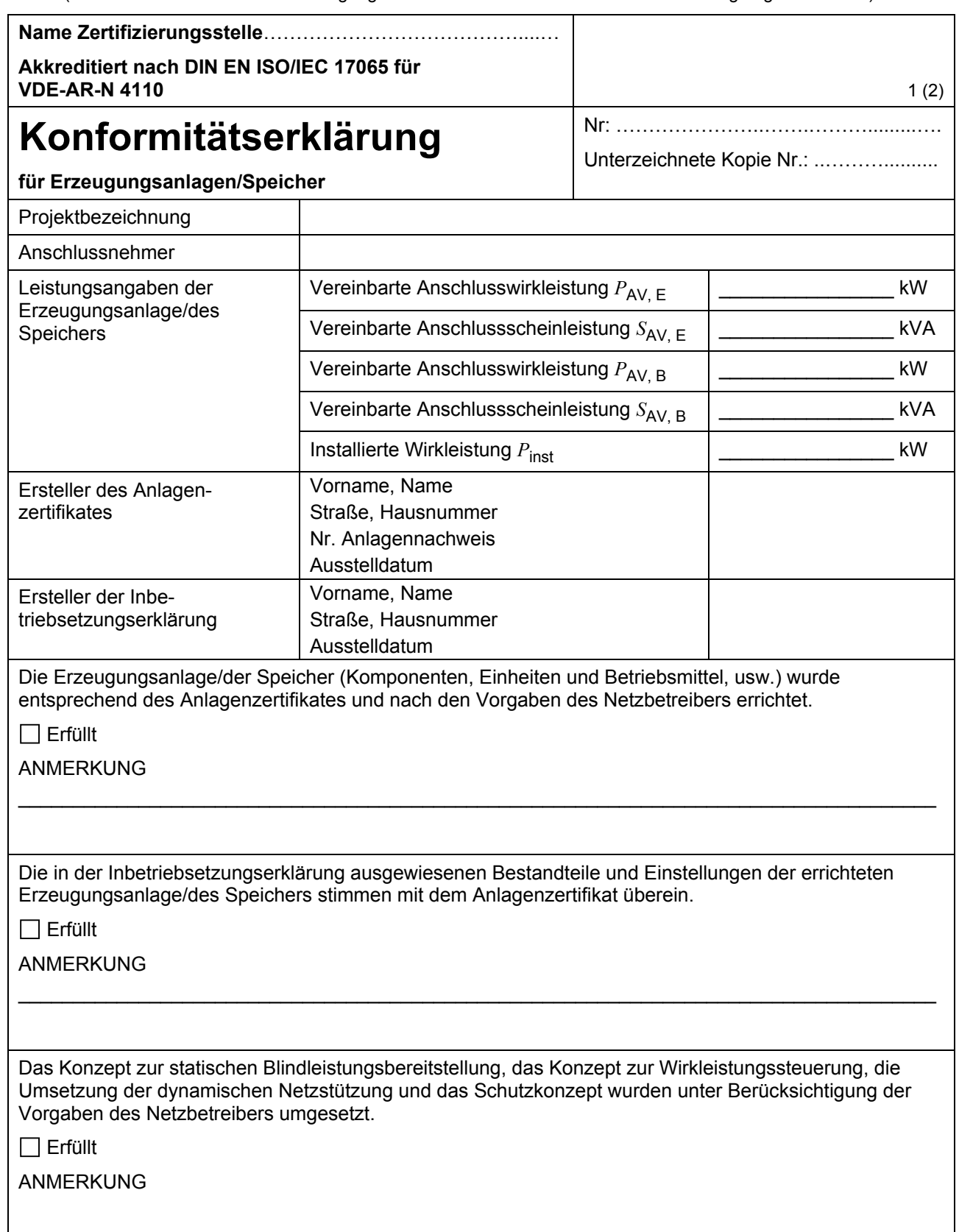

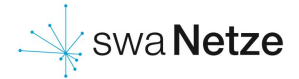

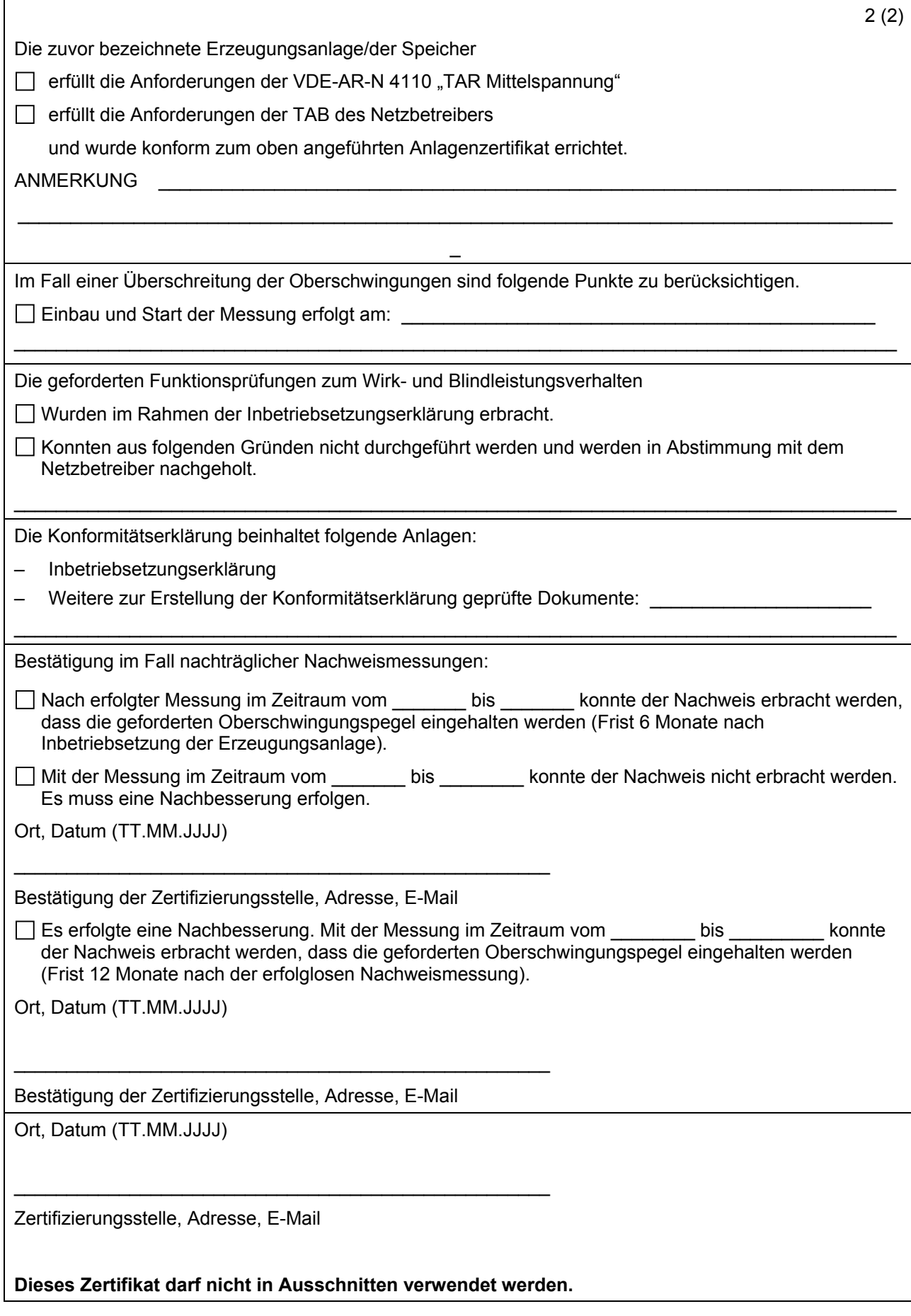

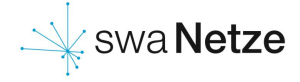

#### **E.13 Einheitenzertifikat**

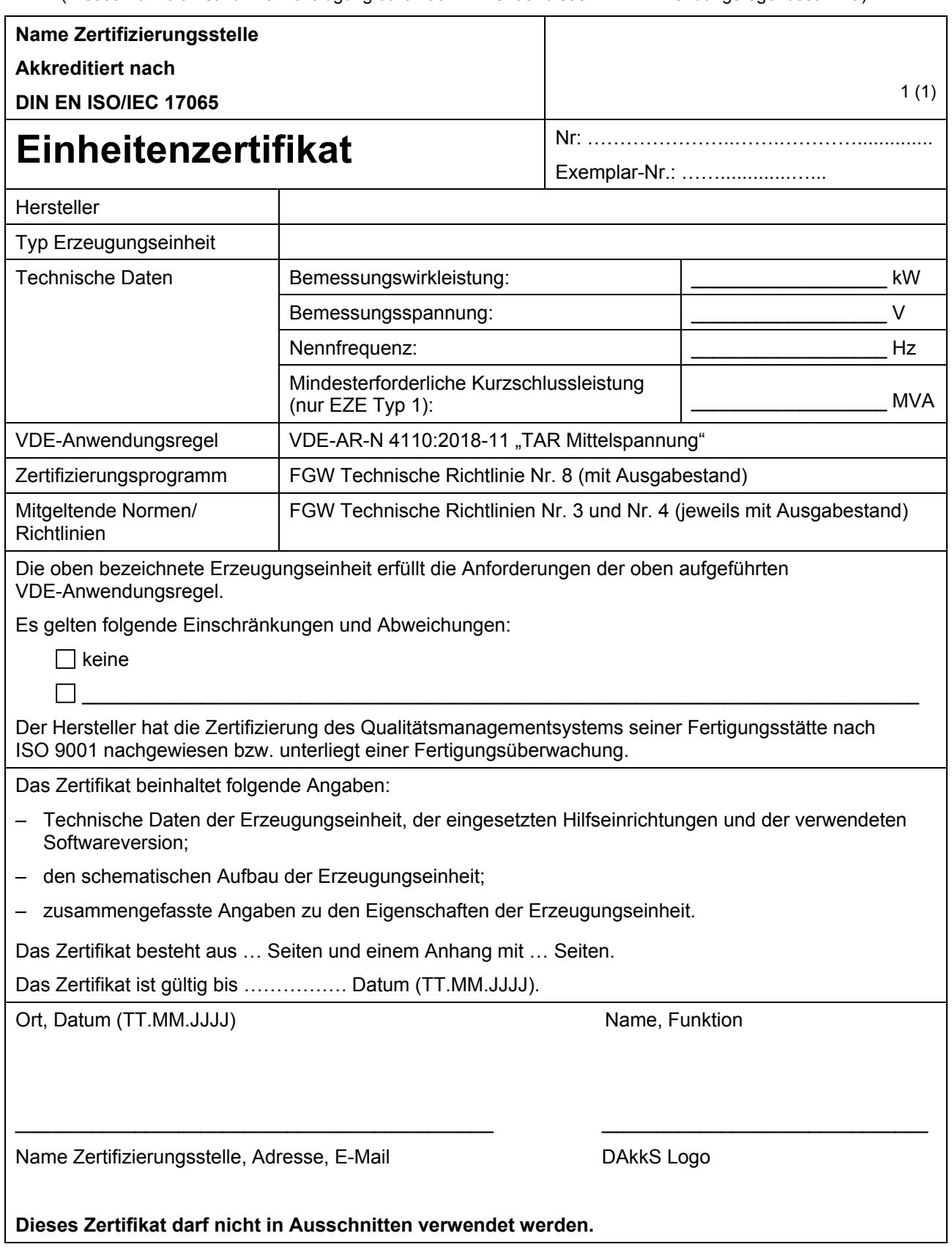

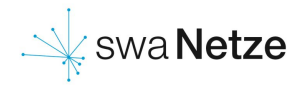

#### **E.14 Komponentenzertifikat**

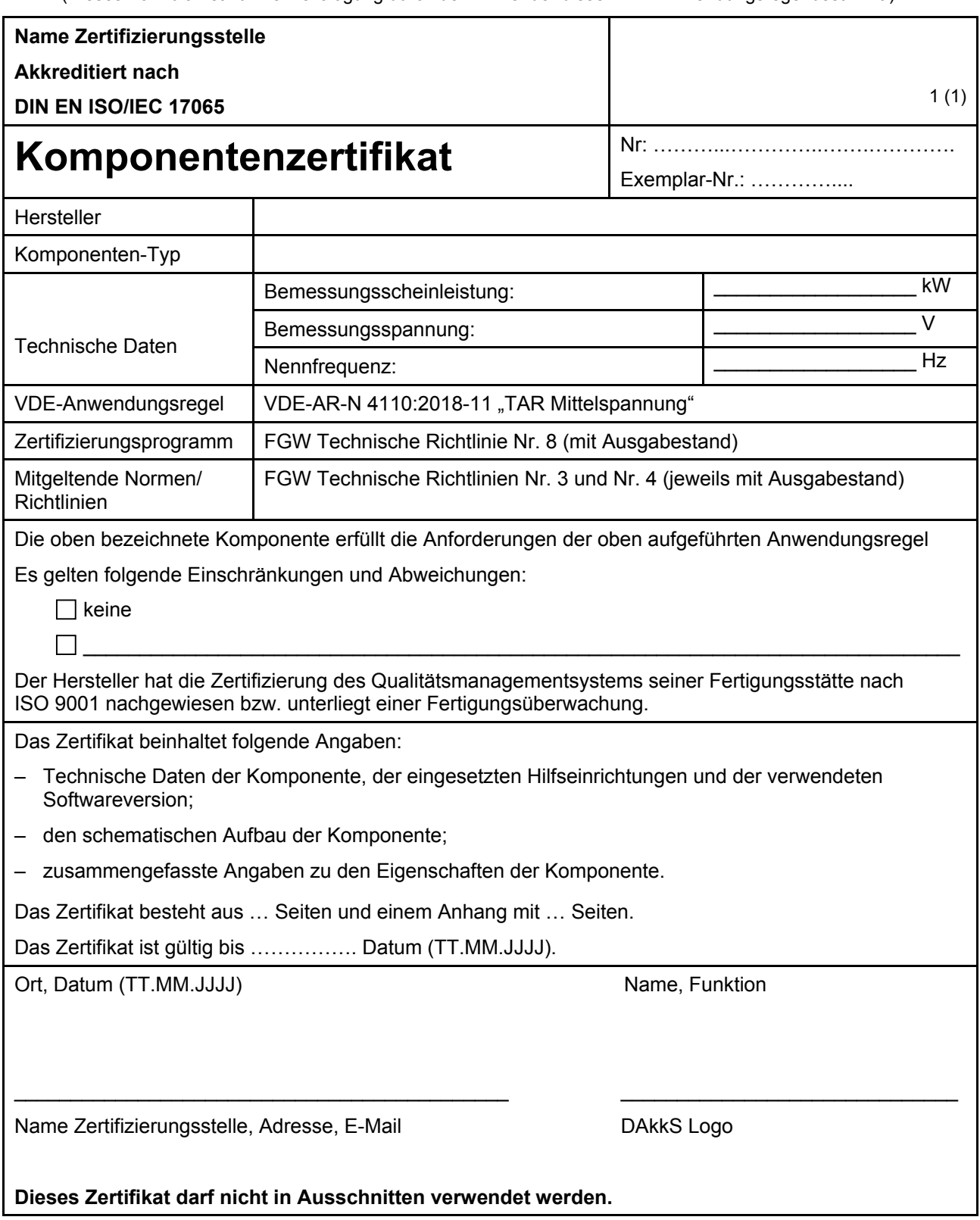

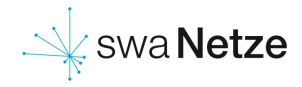

#### **E.15 Anlagenzertifikat**

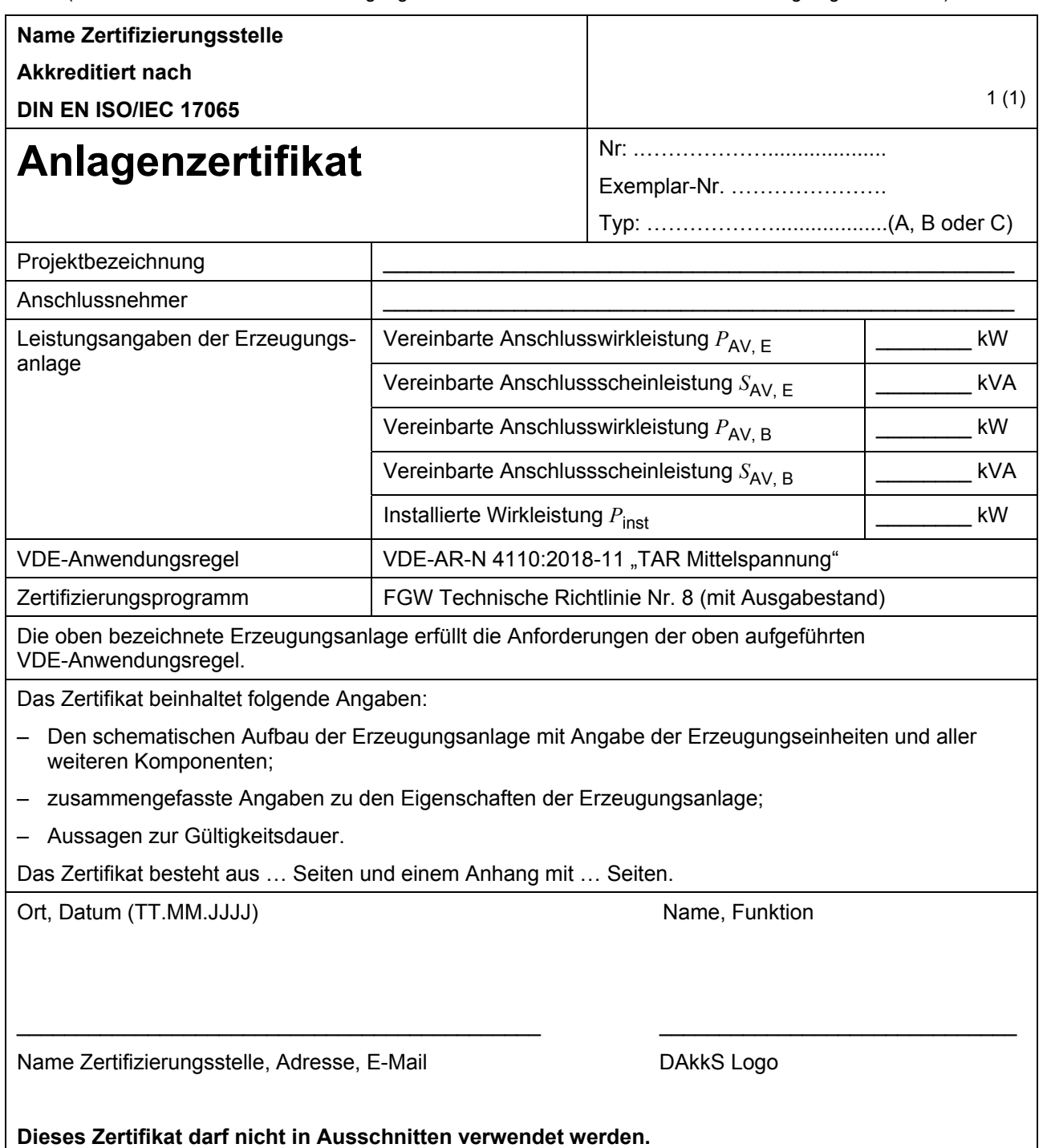

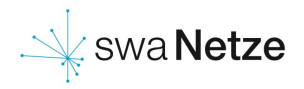

#### **E.16 Betriebserlaubnisverfahren**

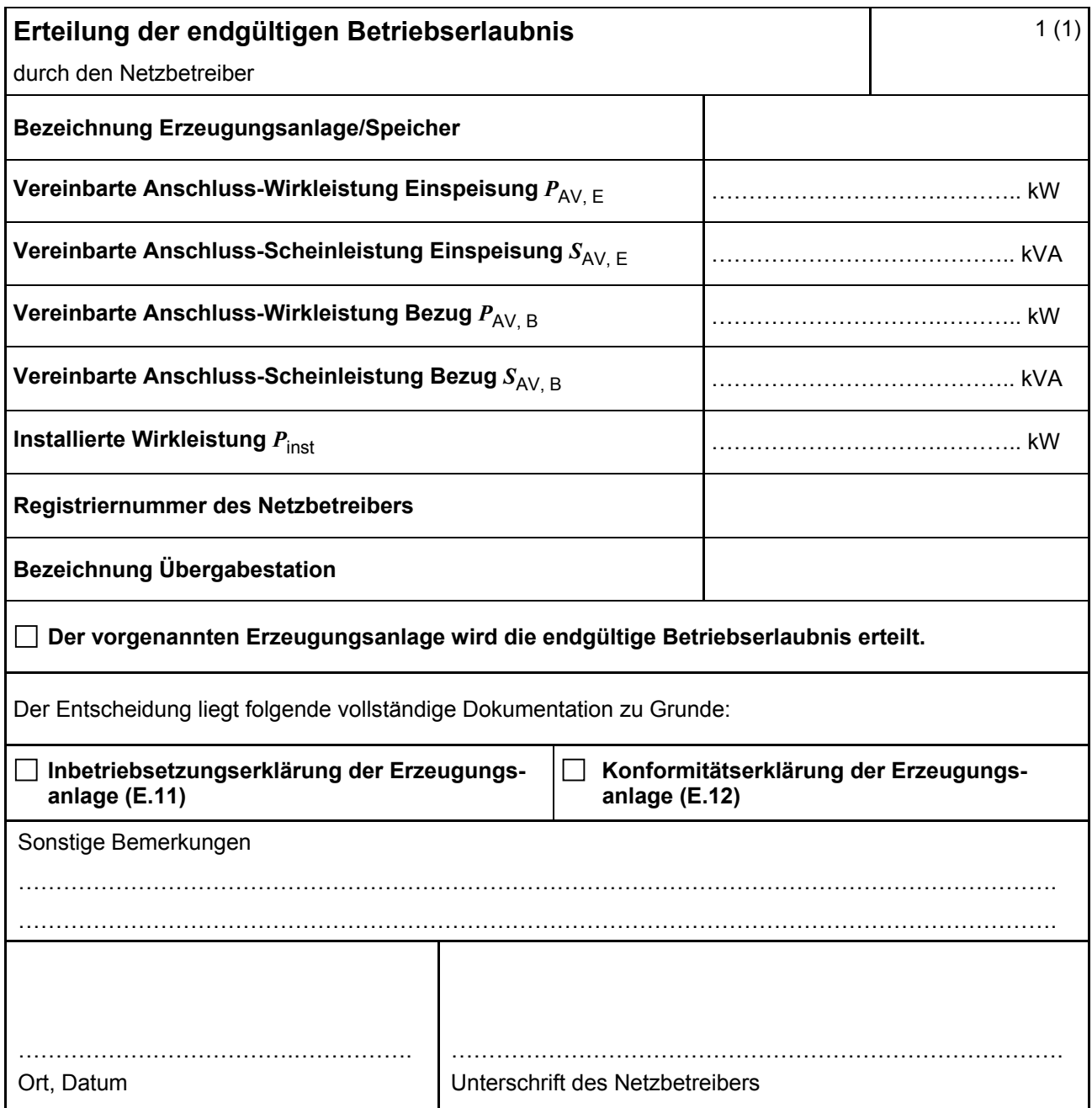

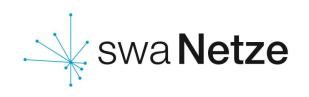

#### **E.17 Beschränktes Betriebserlaubnisverfahren**

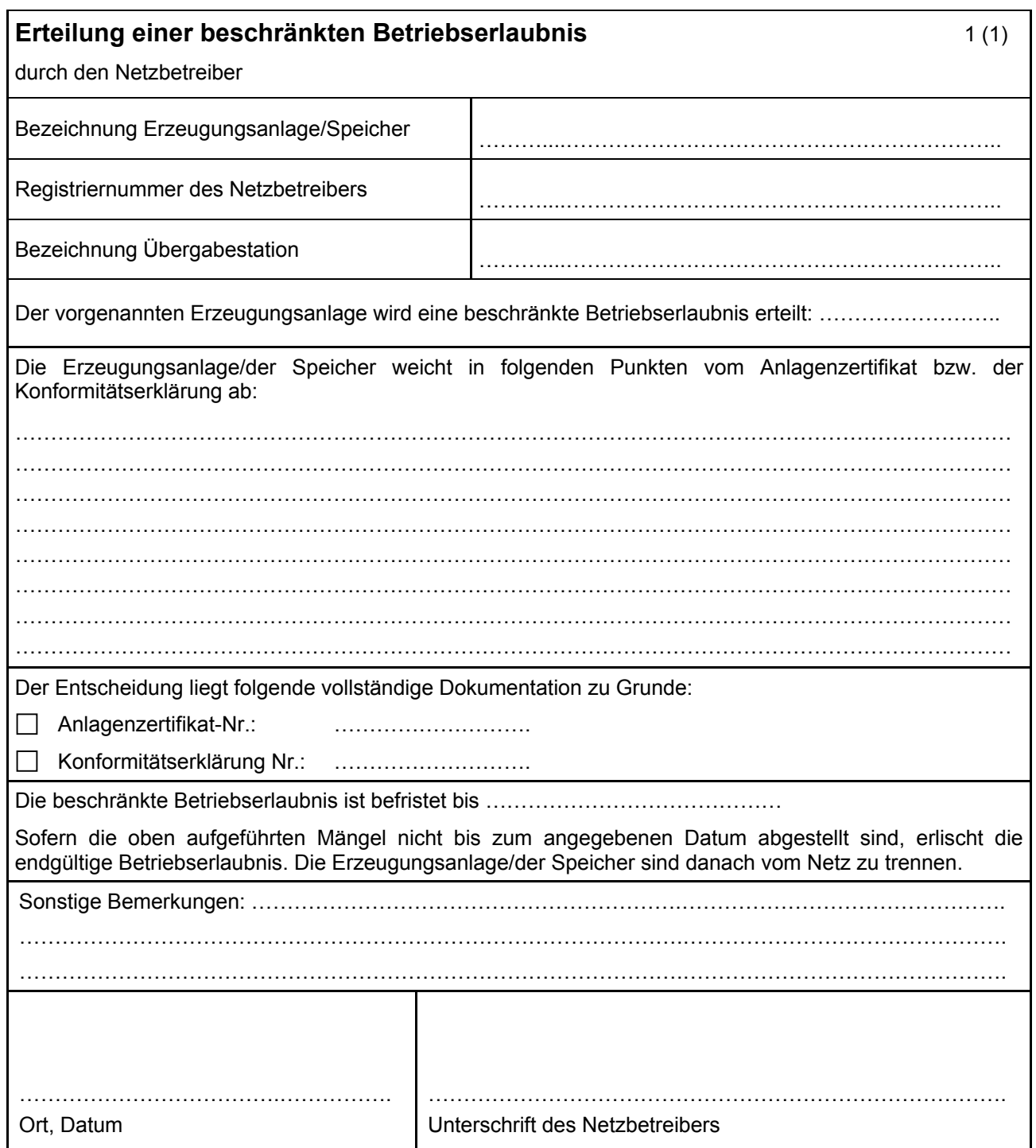

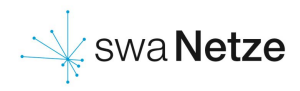